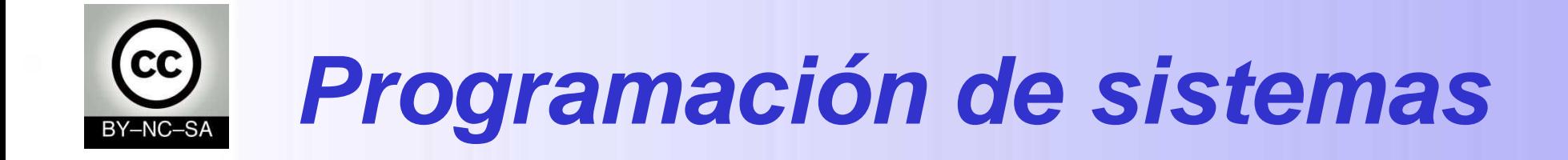

### *Pilas y Colas*

#### Julio Villena Román

<jvillena@it.uc3m.es>

MATERIALES BASADOS EN EL TRABAJO DE DIFERENTES AUTORES: Carlos Delgado Kloos, Jesús Arias Fisteus, Carlos Alario Hoyos

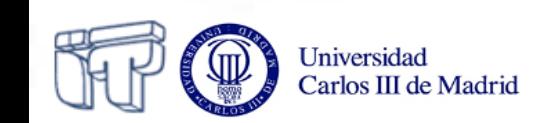

### Contenidos

❖ Pilas (stacks)

- Colas (queues)
- Colas dobles (deques double-ended queues)

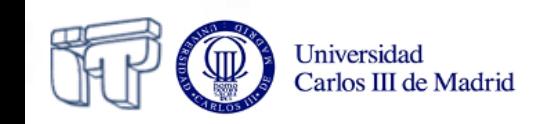

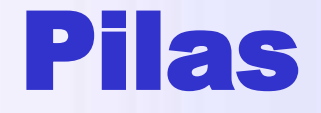

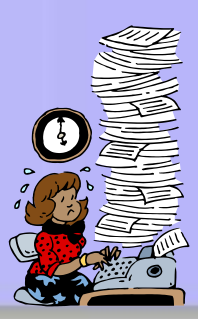

- Estructura de datos lineal
- Inserción y extracción por un único extremo
	- LIFO (*Last-In-First-Out*)

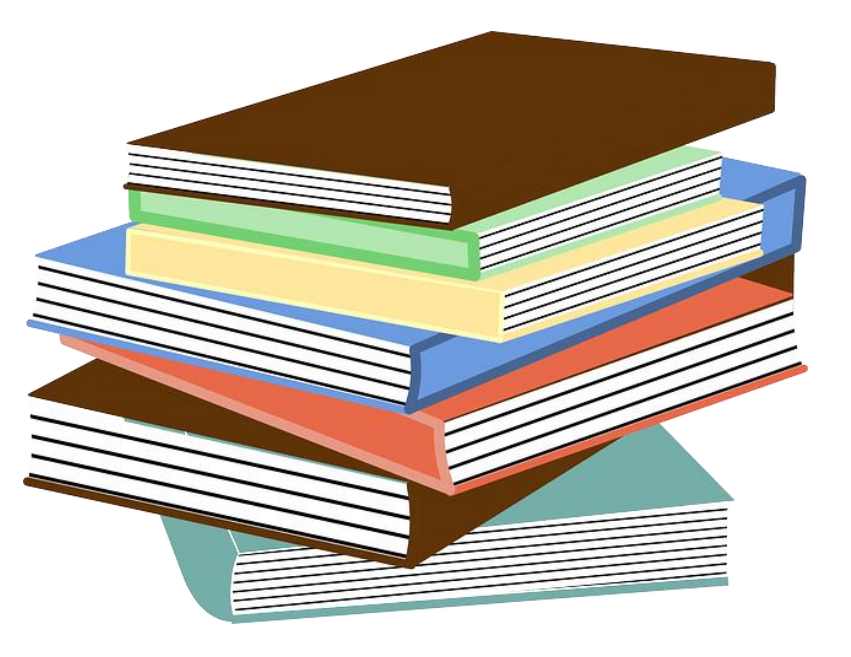

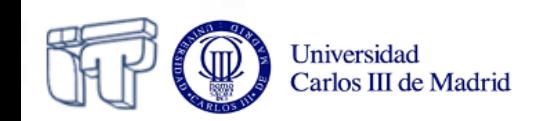

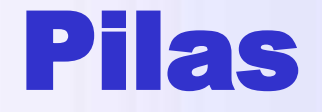

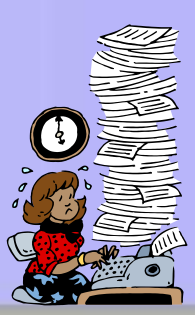

- Insertar por un extremo: push (x)
- Extraer por el mismo extremo: pop()

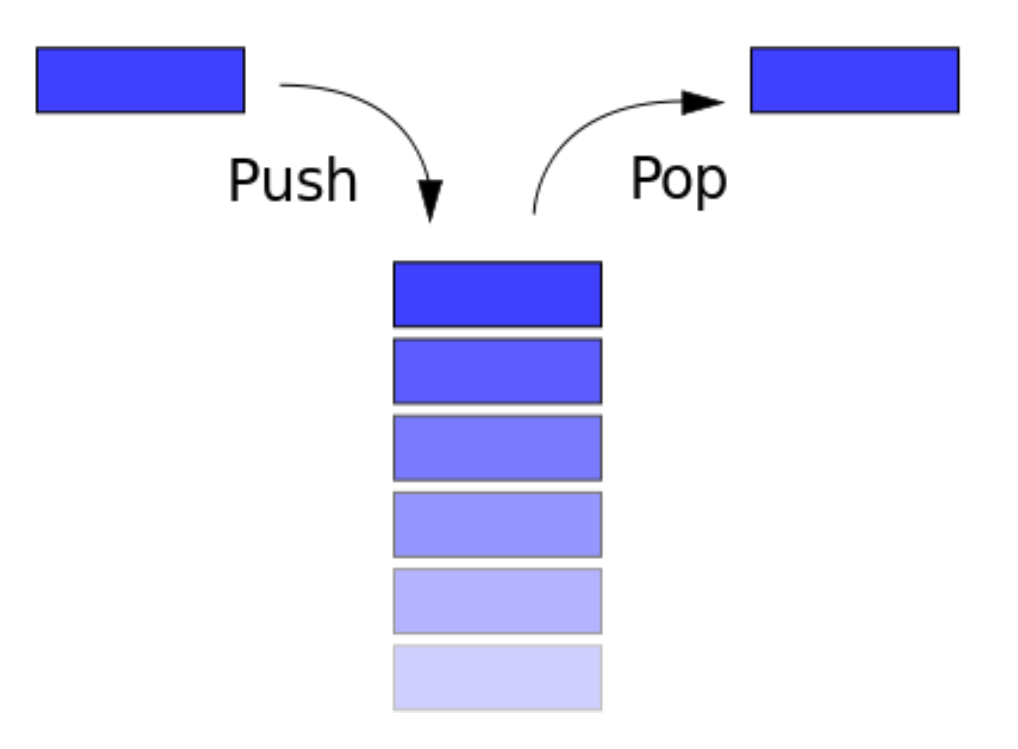

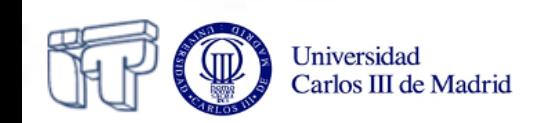

### **Ejemplo: Revisión de paréntesis**

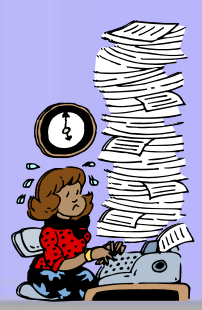

• Correcto:  $\overline{O}$  $\circ$  ()  $\circ$  (()(()))

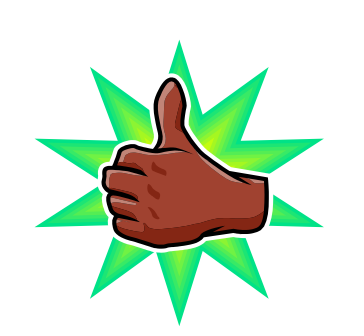

Incorrecto:

- $\circ$  )(
- $\circ$  (()

 $\circ$  ())

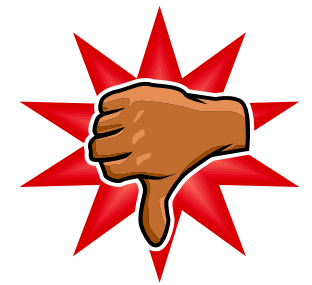

### • Reglas:

- $\circ$  Básica: apertura + cierre
- o Secuenciación: ()()
- o Anidamiento: (())

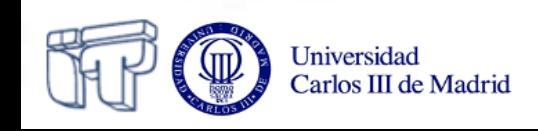

### **Ejemplo: Revisión de paréntesis**

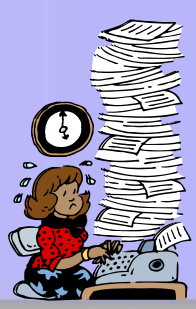

#### Reglas:

- Cada vez que encontremos un "(" se añade a la pila
- Cada vez que encontremos un ")" se extraerá el "(" de arriba de la pila
- La expresión con paréntesis es correcta si la pila está vacía al acabar la expresión y siempre hemos encontrado un ")" correspondiente a un "("

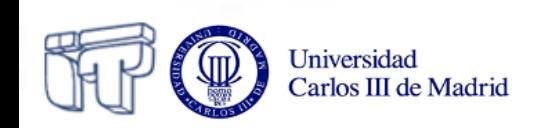

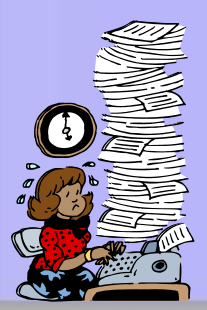

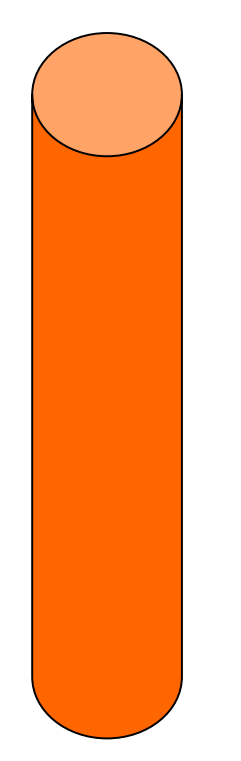

## $( () ( () () )$

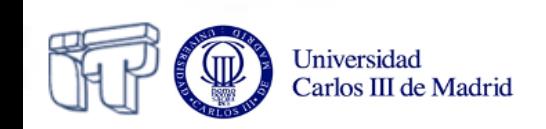

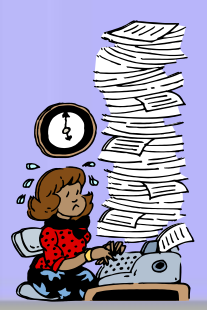

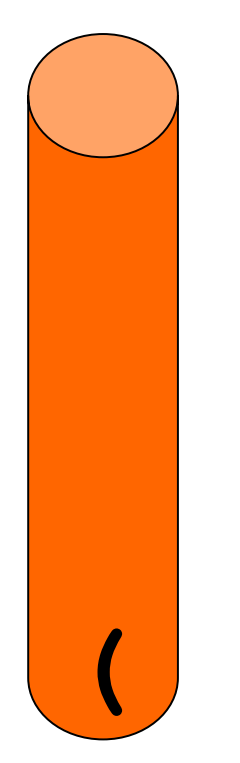

# $f( ) ( () ( ) ( )$

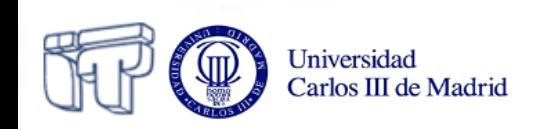

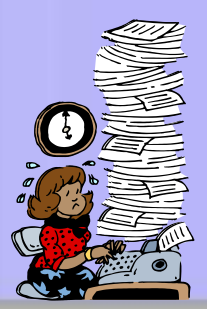

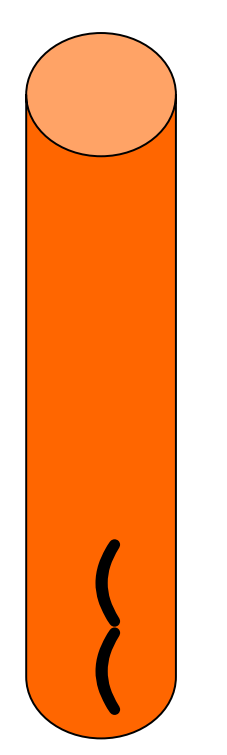

# $\frac{1}{2}$  (()()()())())

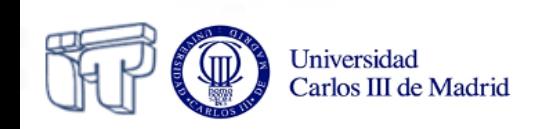

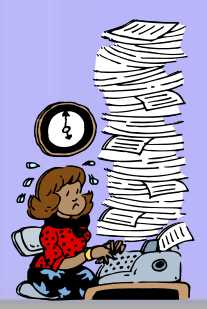

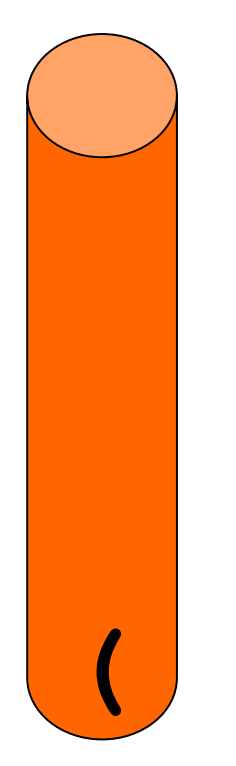

# $\frac{1}{2}$

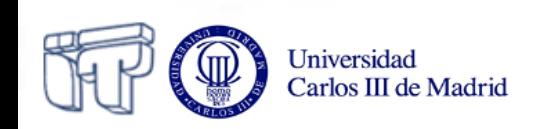

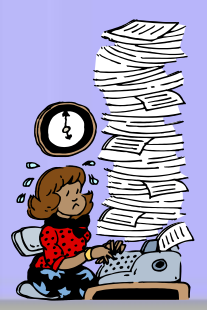

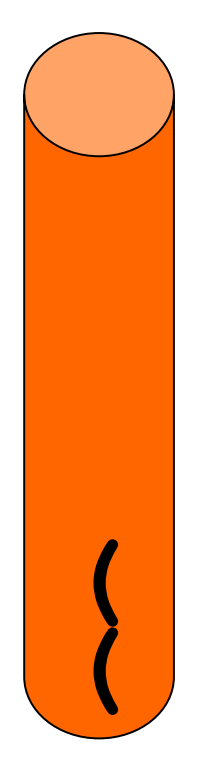

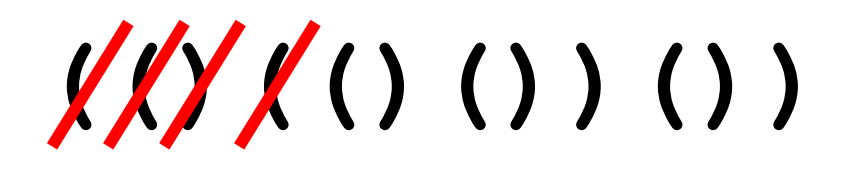

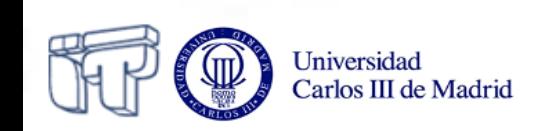

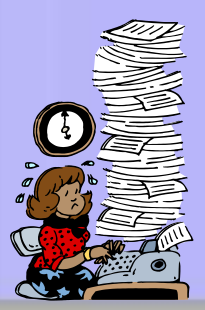

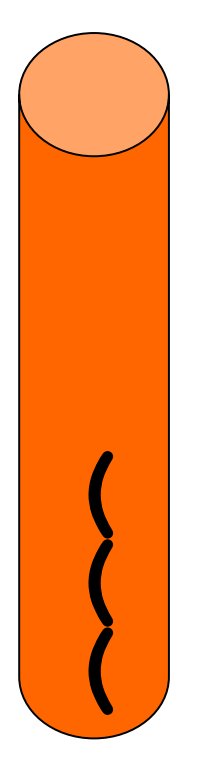

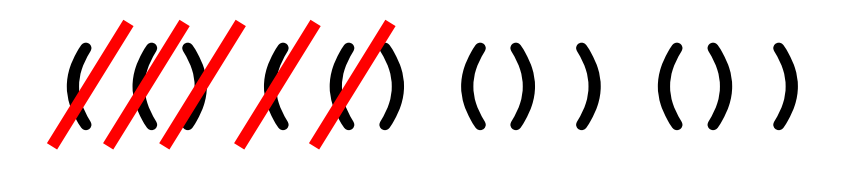

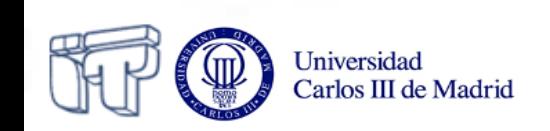

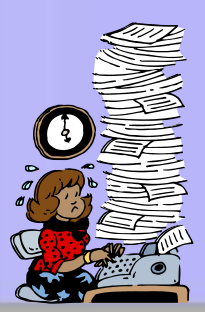

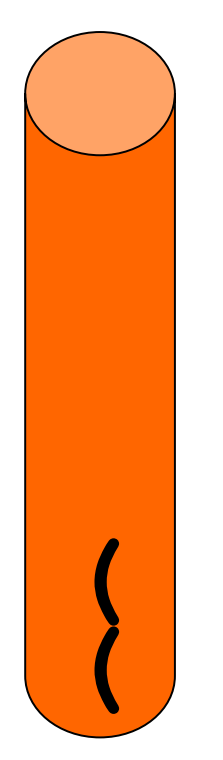

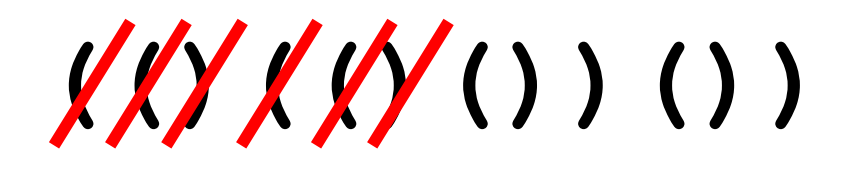

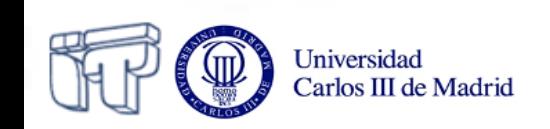

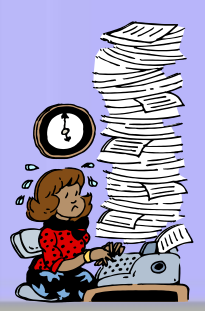

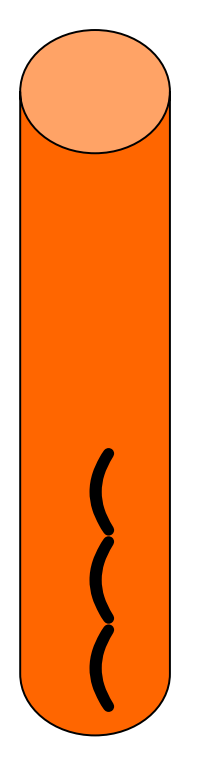

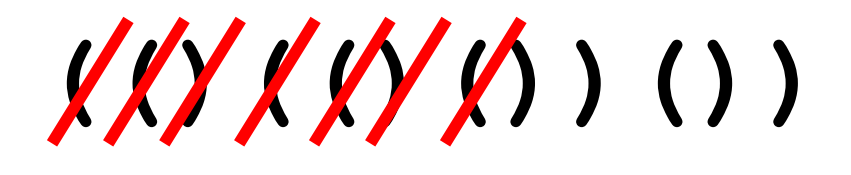

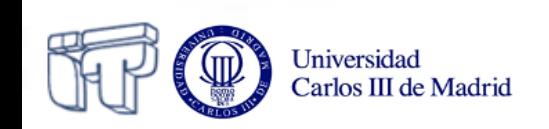

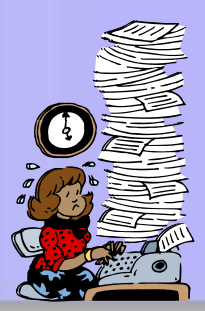

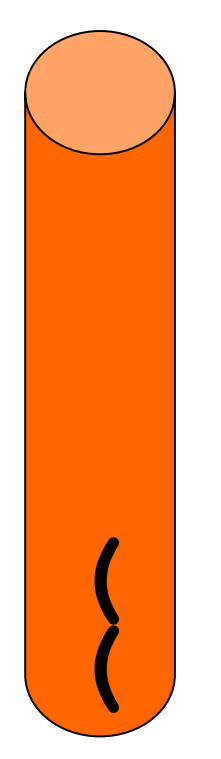

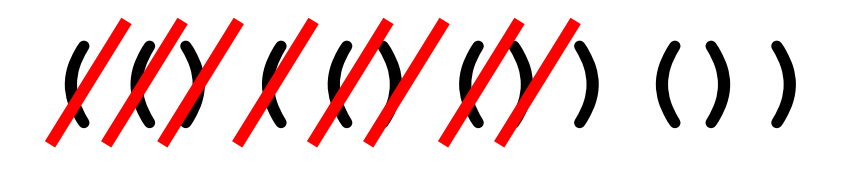

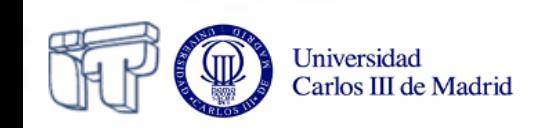

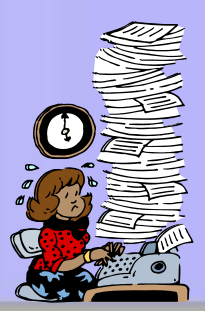

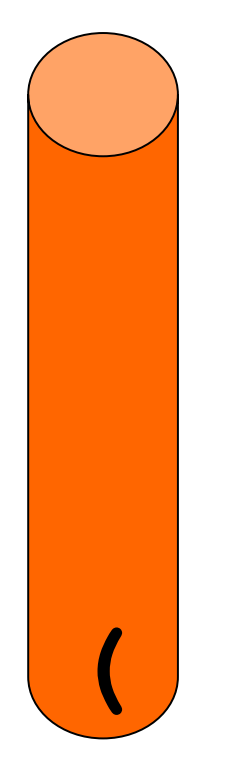

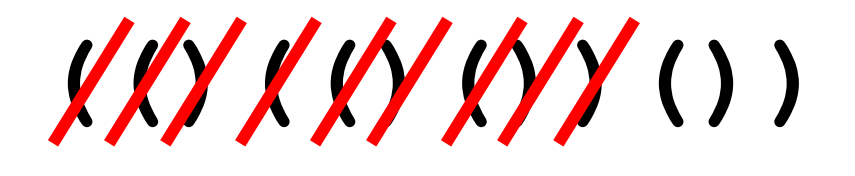

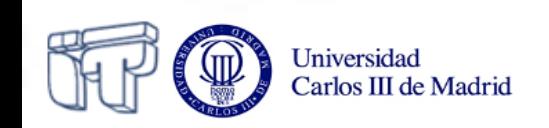

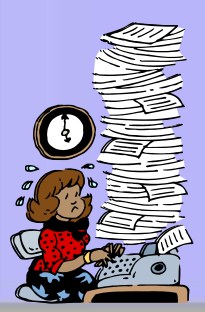

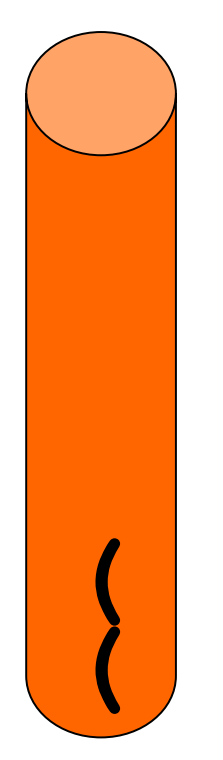

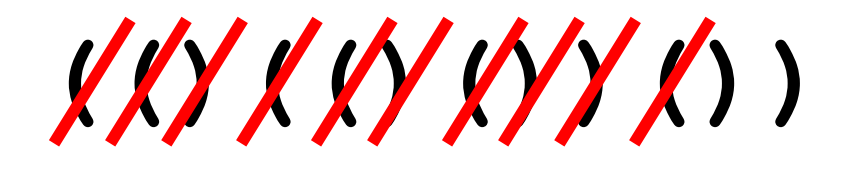

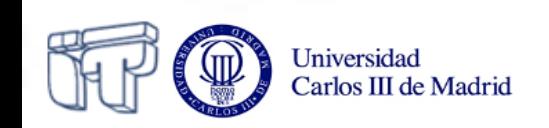

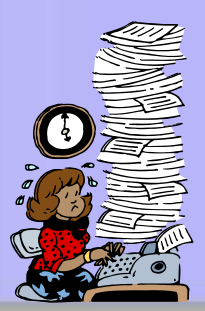

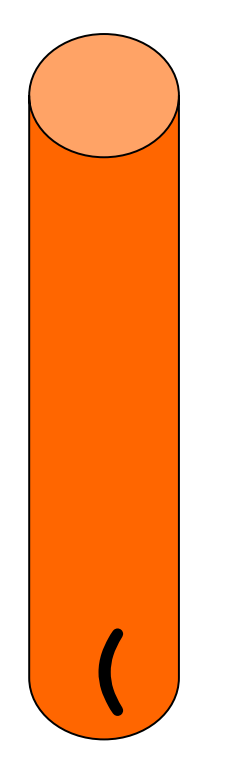

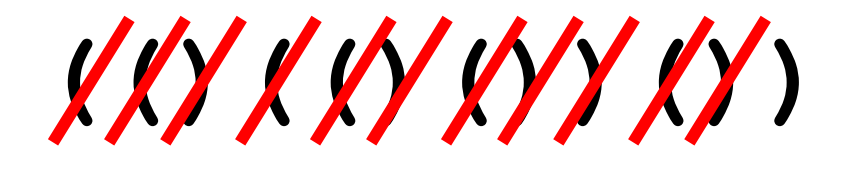

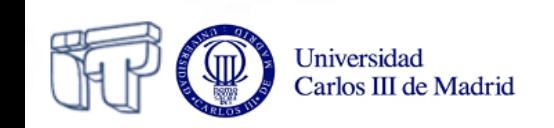

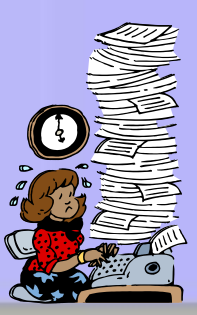

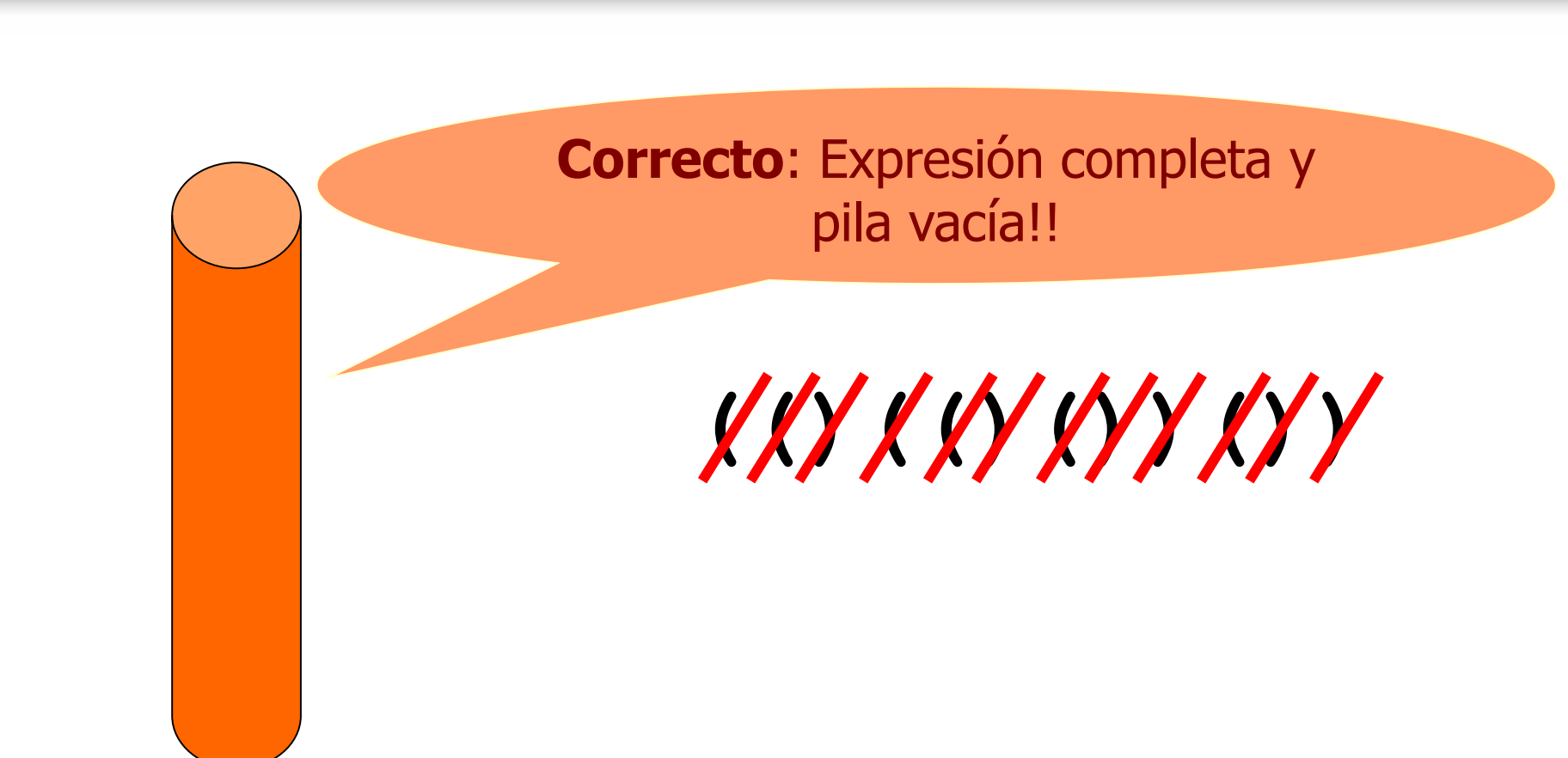

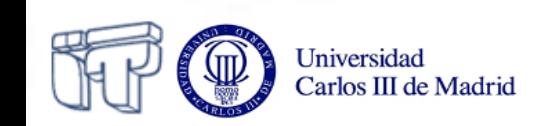

### **Ejemplo: ([]{()<>}())**

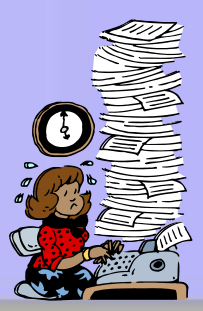

**([]{()<>}()) Correcto**: Expresión completa y pila vacía!!

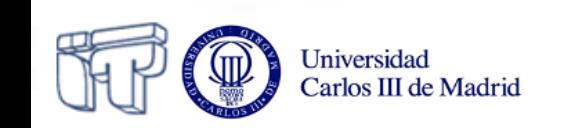

### **Ejemplo: HTML**

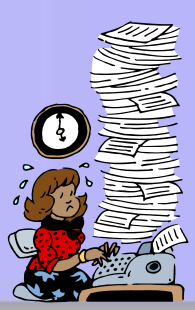

### **<b><i>hello</b></i>**

- Correcto en HTML 1.0-4.0
- Incorrecto en XHTML

#### **<b><i>hello</i></b>**

• Correcto en ambos

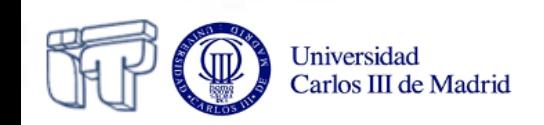

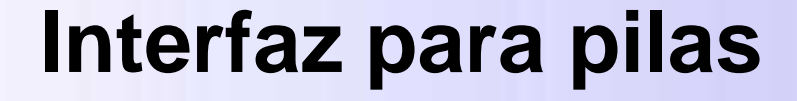

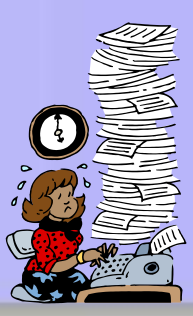

**public interface Stack<E> { boolean isEmpty(); int size(); E top(); void push(E info); E pop(); }**

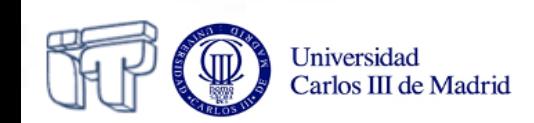

#### **Interfaz para pilas (con excepciones)**

**public interface Stack<E> { boolean isEmpty(); int size(); E top() throws EmptyStackException; void push(E info) throws StackOverflowException; E pop() throws EmptyStackException;**

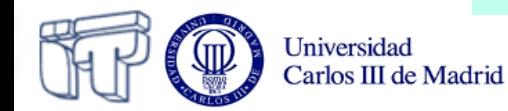

**}**

### **Una interfaz dos implementaciones**

- Implementación basada en arrays:
	- ArrayStack
- Implementación basada en listas enlazadas:
	- $V$ LinkedStack

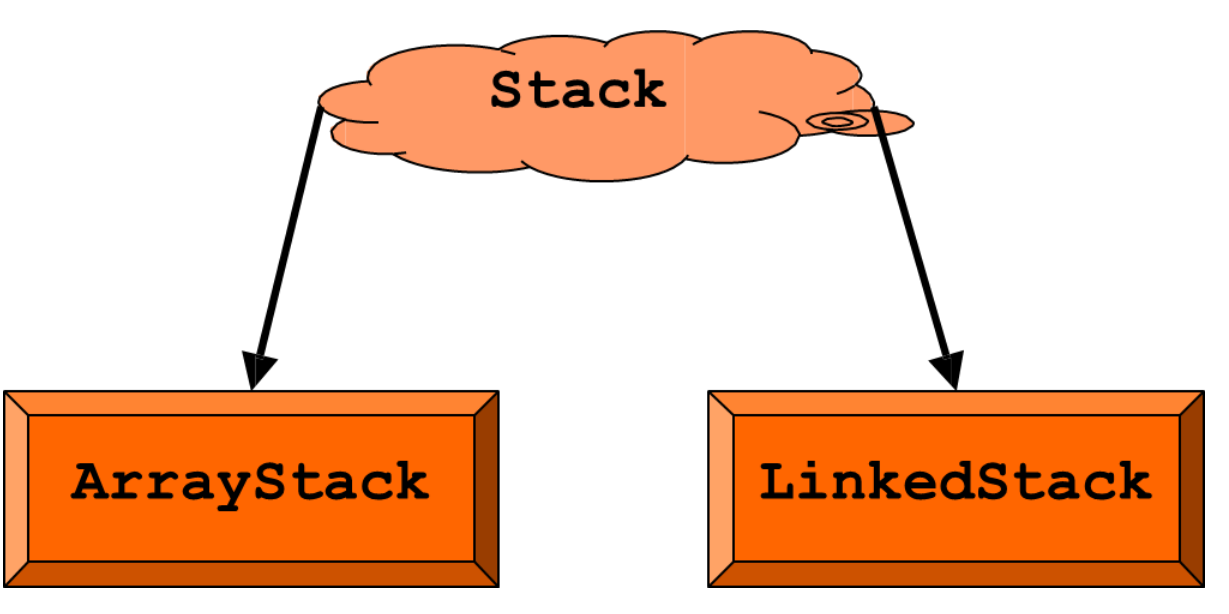

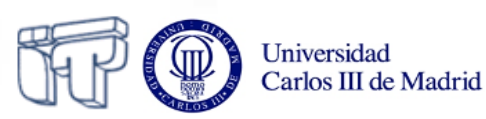

#### **ArrayStack**

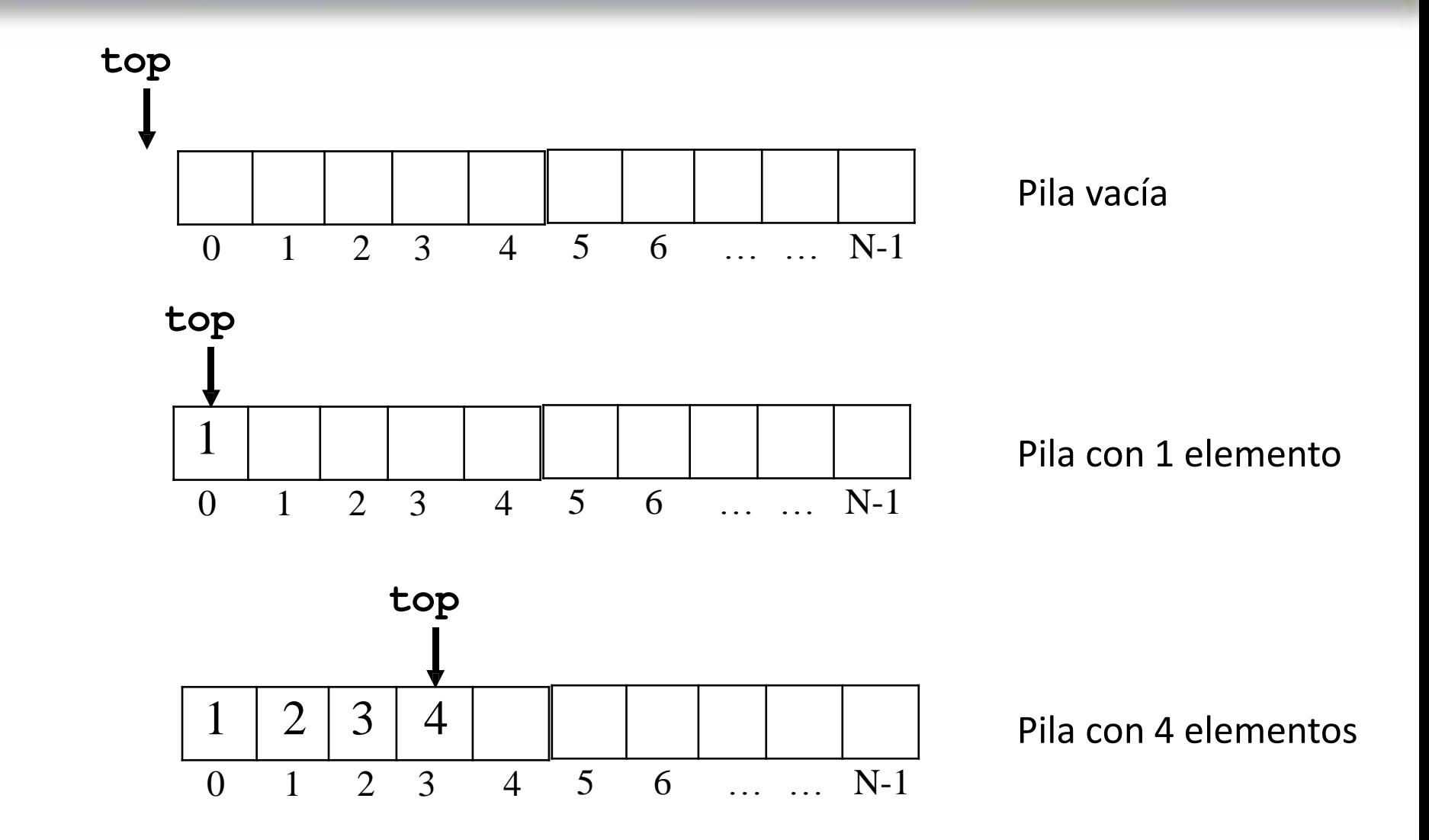

Universidad Carlos III de Madrid

#### **ArrayStack (I)**

```
public class ArrayStack<T> implements Stack<E> {
   public static final int DEFAULT_CAPACITY = 1000;
   private int capacity;
   private E data[];
  \frac{1}{2} private int top = -1;
   public ArrayStack() {
     this(DEFAULT_CAPACITY);
   }
   public ArrayStack(int capacity) {
     this.capacity = capacity;
     data = new E[capacity];
 }
```
#### **ArrayStack (II)**

```
…
public int size() {
   return (top + 1);
}
public boolean isEmpty() {
   return (top < 0);
}
public E top() throws EmptyStackException {
   if (isEmpty())
     throw new EmptyStackException("Empty");
   return data[top];
}
```
**…**

#### **ArrayStack (III)**

```
…
public void push(E o)
   throws StackOverflowException {
   if (size == capacity)
     throw new StackOverflowException();
   data[++top] = o;
}
```
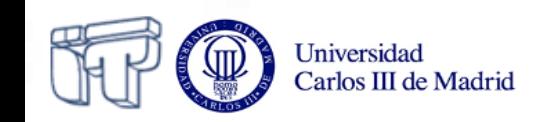

**…**

#### ArrayStack (IV)

```
public E pop() throws StackEmptyException {
  E o;
  if (top == -1)
    throw new EmptyStackException();
  o = data[top];data[top--] = null;return o;
```
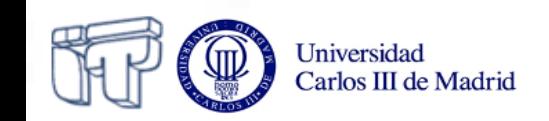

 $\mathbf{1}$ 

 $\mathbf{r}$ 

#### **LinkedStack**

Carlos III de Madrid

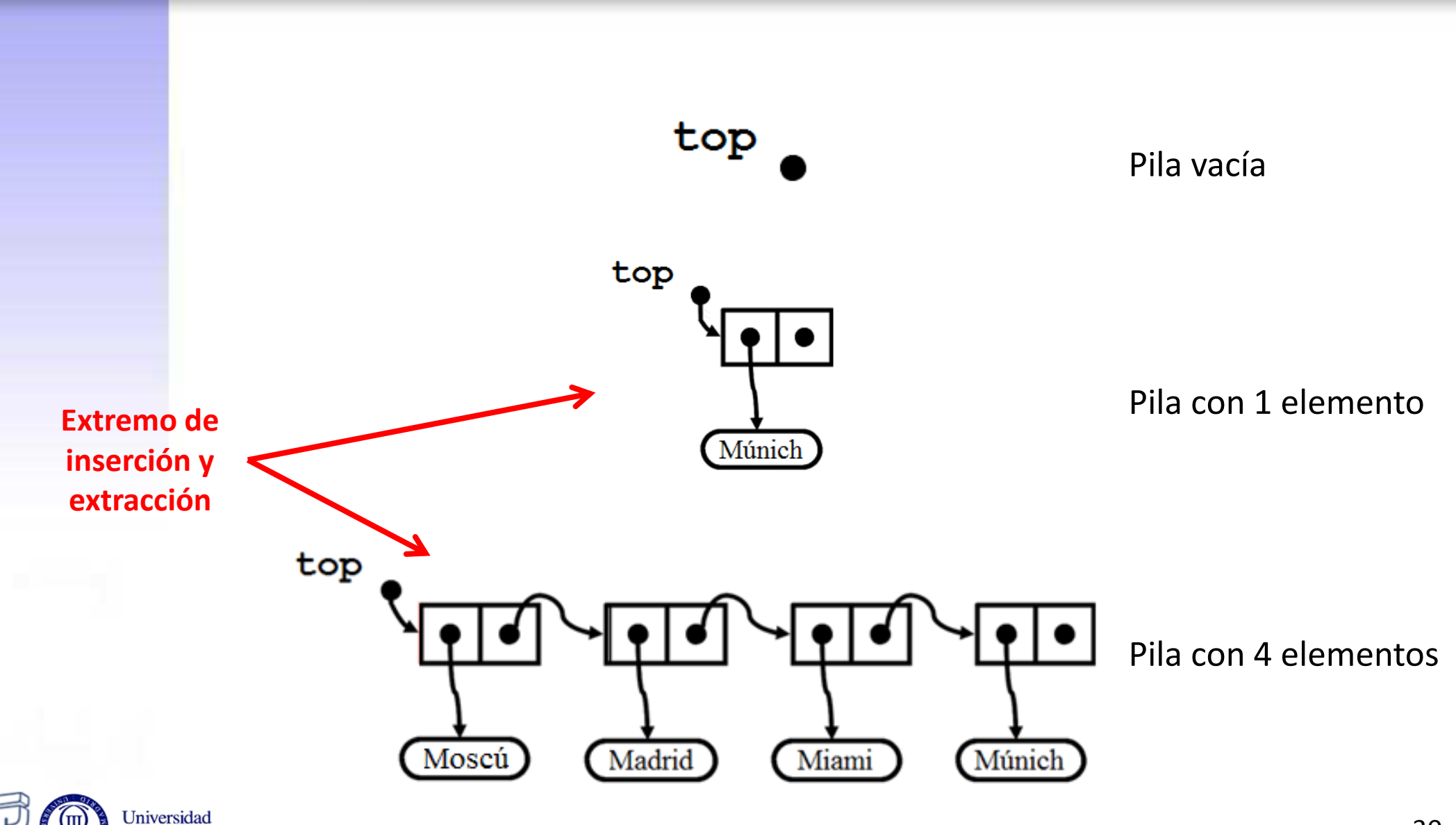

30

### **Recordando la clase Node**

```
public class Node<E> {
     private E info; 
     private Node<E> next;
```

```
 public Node() {…}
 public Node(E info) {…}
 public Node(E info, Node<E> next) {…}
```

```
 public Node<E> getNext() {…}
 public void setNext(Node<E> next) {…}
 public E getInfo() {…}
 public void setInfo(E info) {…}
```
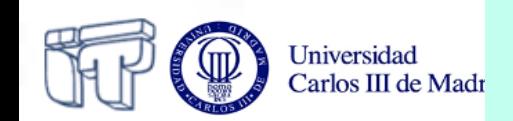

**}**

#### **LinkedStack (I)**

…

```
public class LinkedStack<E> implements Stack<E> {
    private Node<E> top;
     private int size;
    public LinkedStack() { 
       top = null;size = 0; }
    public boolean isEmpty() {
       return (top == null);
 }
    public int size() { 
        return size;
 } 
    public E top() {
         if(isEmpty()){
            return null;
 }
         return top.getInfo();
 }
                                               Constructor
                                               Atributos
                                        Métodos de la interfaz
                                        Stack a implementar (I)
```
### **Inserción (push)**

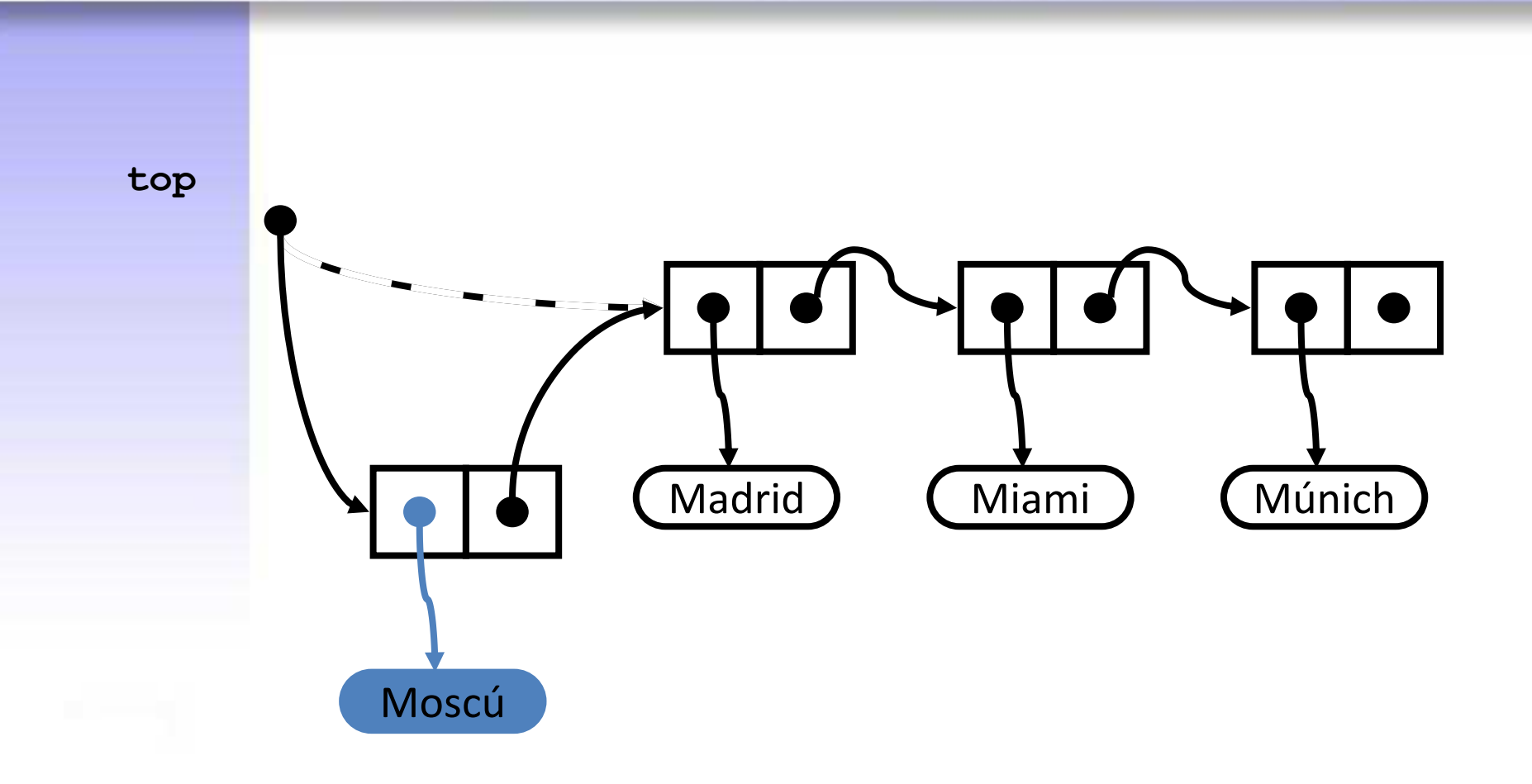

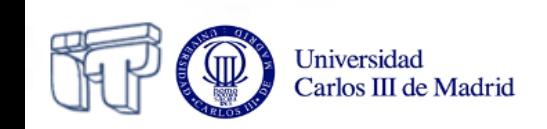

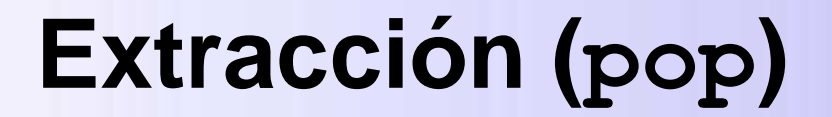

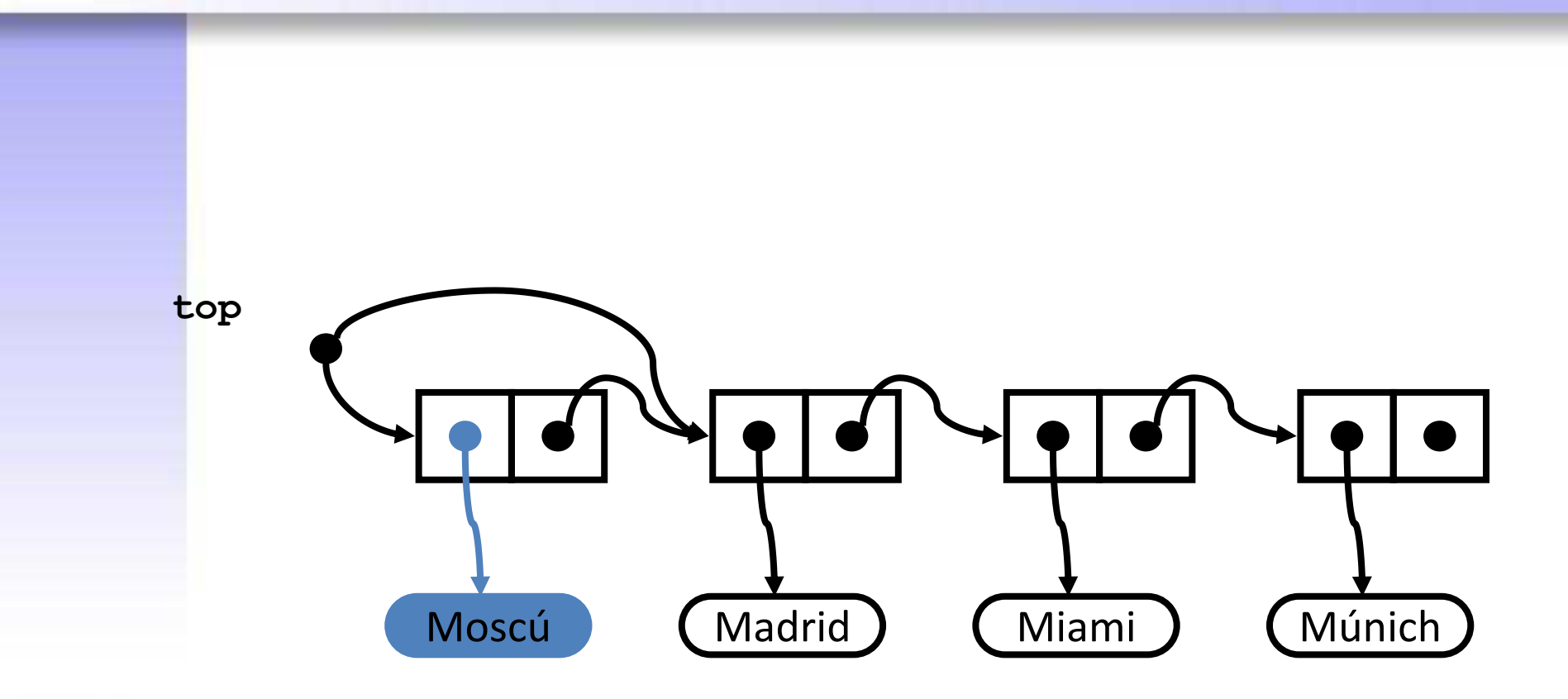

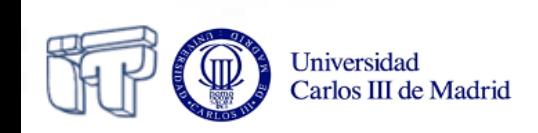

#### **LinkedStack (II)**

```
top
     public void push(E info){
          Node<E> n = new Node<E>(info, top);
          top = n;
                                                                 Madrid
                                                                        Miami
                                                                              Múnich
          size++;
     }
                                                           Moscú
     public E pop() {
         E info;
                                                       Métodos de la interfaz
          if(isEmpty()){
                                                      Stack a implementar (II)
              return null;
          } else{
                                                     top
               info = top.getInfo();
              top = top.getNext();
              size--;
                                                                (Madrid)
                                                                       Miami
                                                                             (Múnich)
                                                           Moscú
              return info;
 }
     }
```
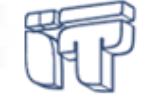

**}**

**…** 

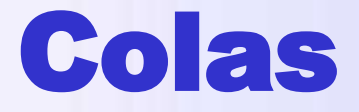

- Estructura de datos lineal
- Inserción por un extremo y extracción por el exremo opuesto
	- FIFO (*First-In-First-Out*)

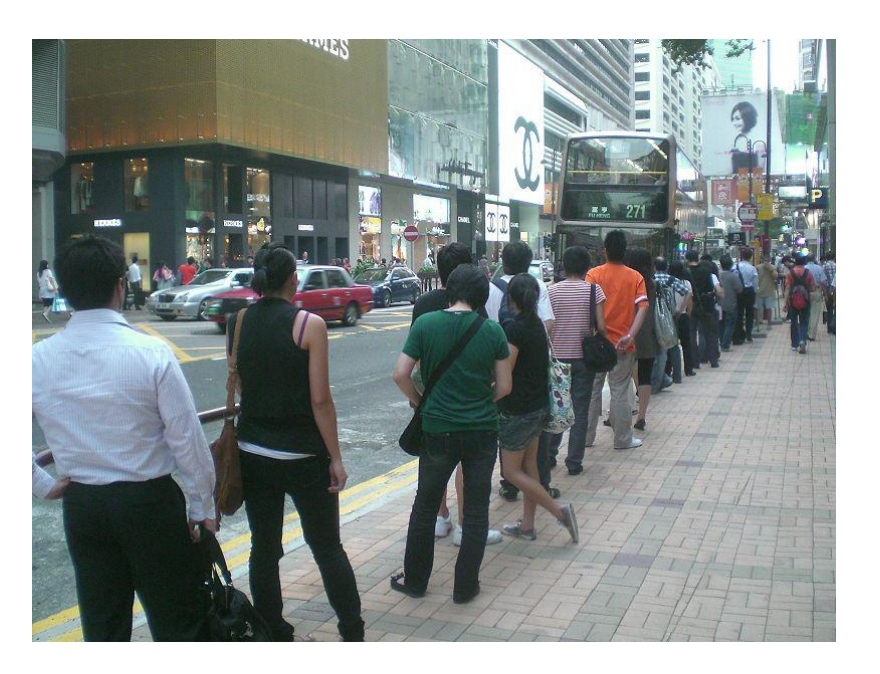

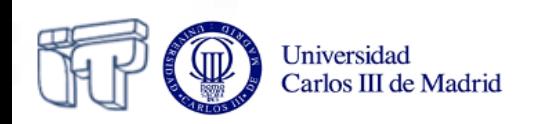

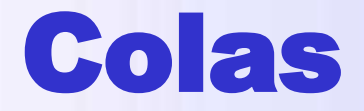

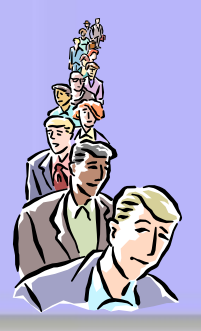

- Insertar por un extremo:  $enqueue(x)$
- Extraer por el extremo opuesto: dequeue ()

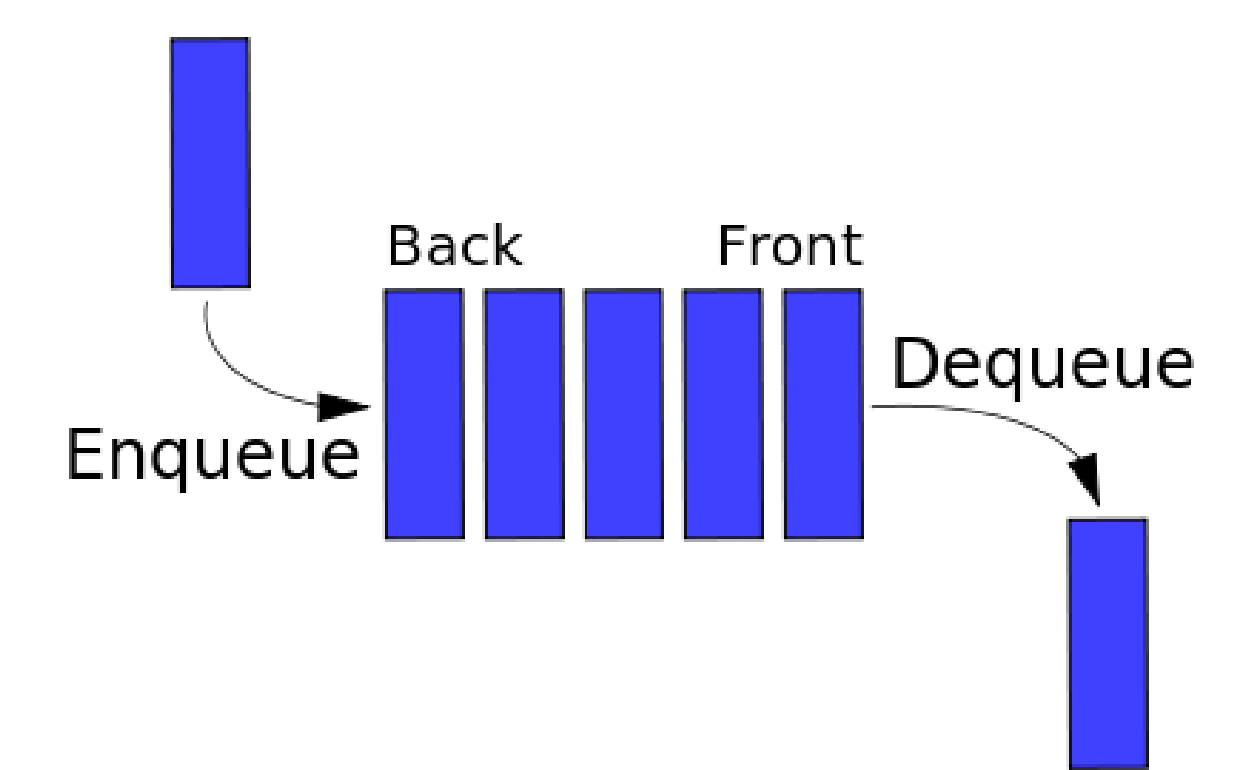

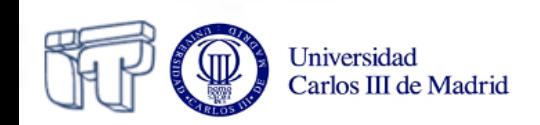

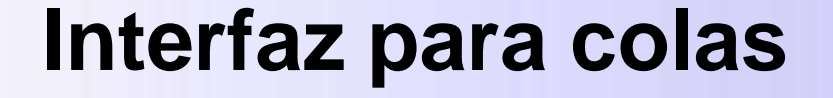

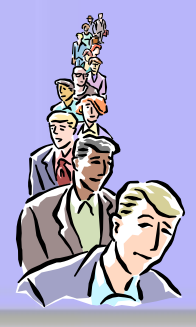

**public interface Queue<E> { boolean isEmpty(); int size(); E front(); void enqueue (E info); E dequeue(); }**

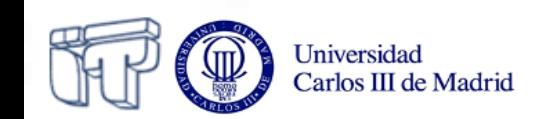

#### **Interfaz para colas (con excepciones)**

**public interface Queue<E> { boolean isEmpty(); int size(); E front() throws EmptyQueueException; void enqueue (E info) throws QueueOverflowException; E dequeue() throws EmptyQueueException;**

**}**

### **Una interfaz dos implementaciones**

- Implementación basada en arrays:
	- ArrayQueue
- Implementación basada en listas enlazadas:
	- $\checkmark$  LinkedQueue

Universidad

Carlos III de Madrid

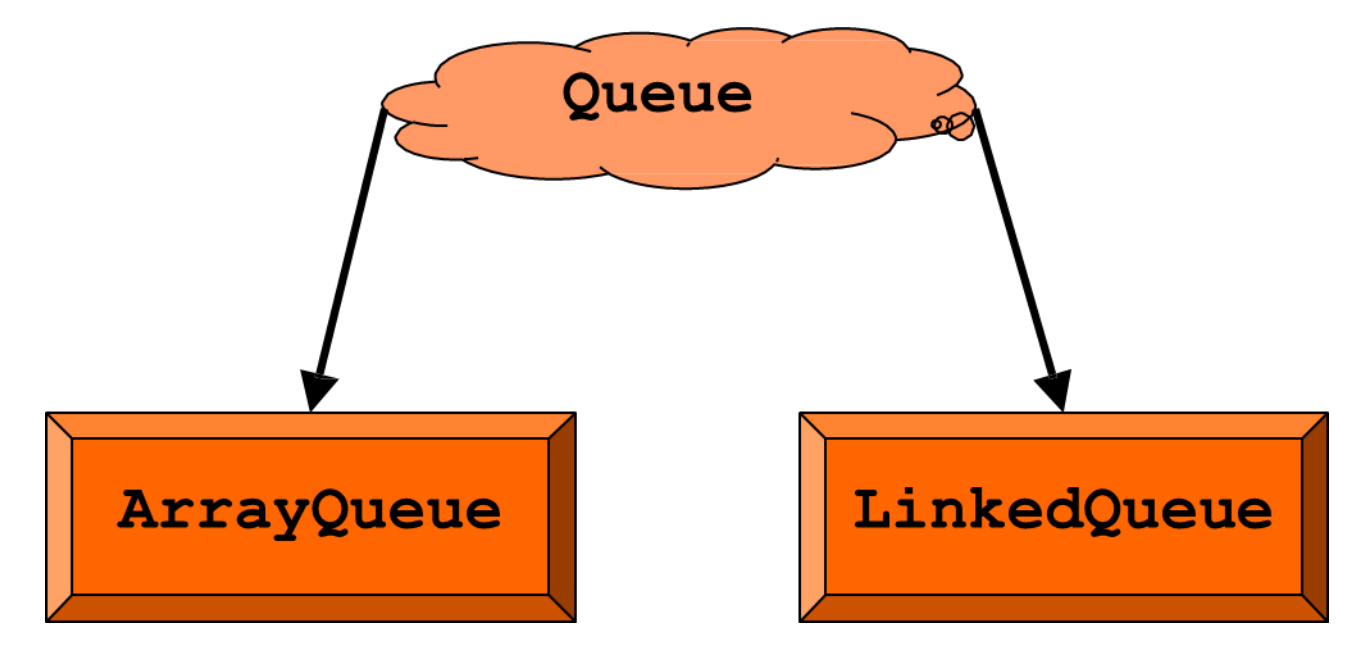

#### **ArrayQueue**

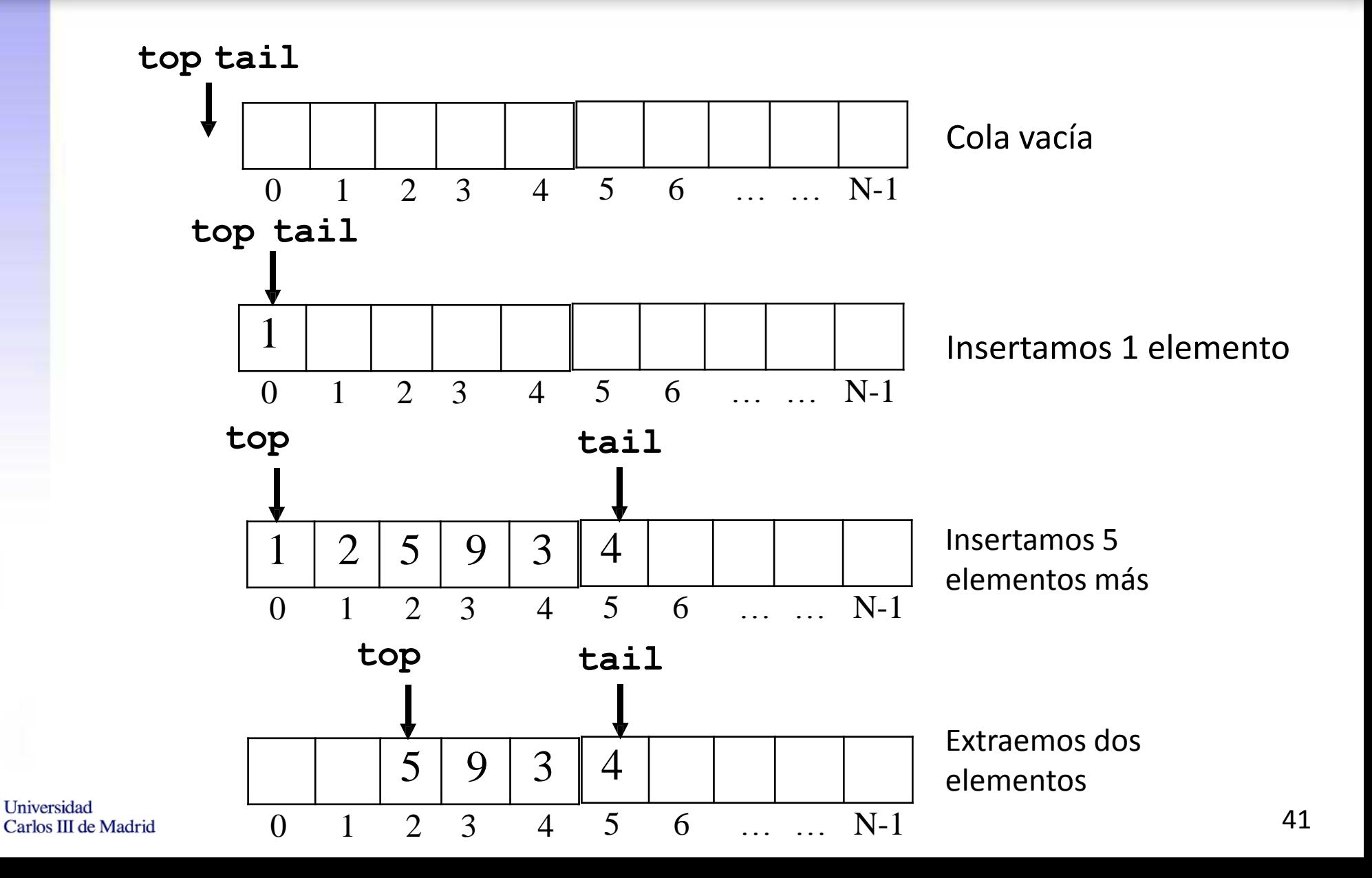

#### **LinkedQueue**

Carlos III de Madrid

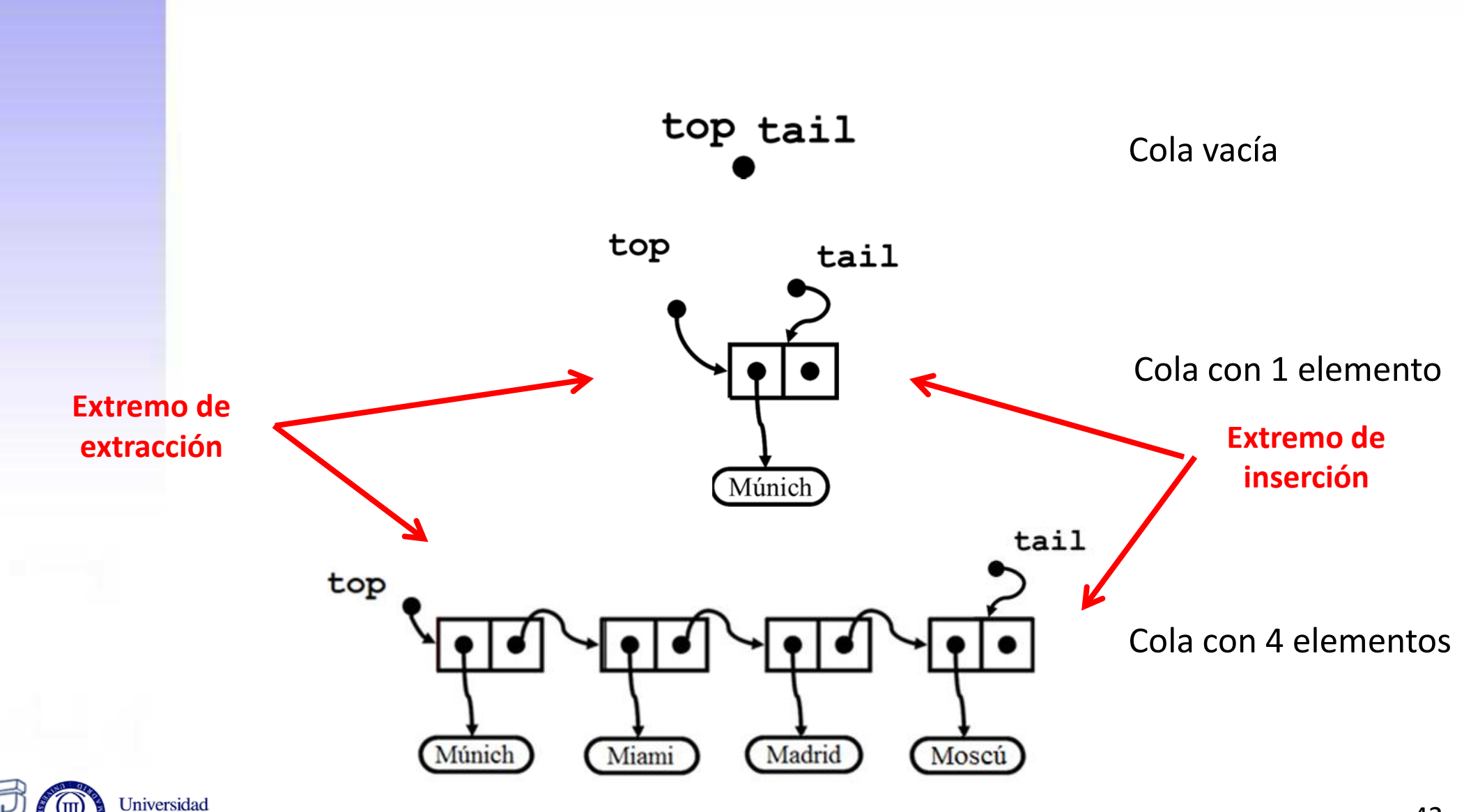

#### **LinkedQueue (I)**

```
public class LinkedQueue<E> implements Queue<E> {
     private Node<E> top = null;
     private Node<E> tail = null;
     private int size = 0;
     public LinkedQueue(){
        top = null;tail = null; size = 0;
     }
     public boolean isEmpty() {
         return (top == null);
 }
     public int size() {
         return size;
     }
     public E front() {
         if (isEmpty()){
             return null;
         } else {
             return top.getInfo();
 }
```
 **}**

**…**

**Atributos**

**Constructor**

**Métodos de la interfaz Queue a implementar (I)**

### Inserción (enqueue)

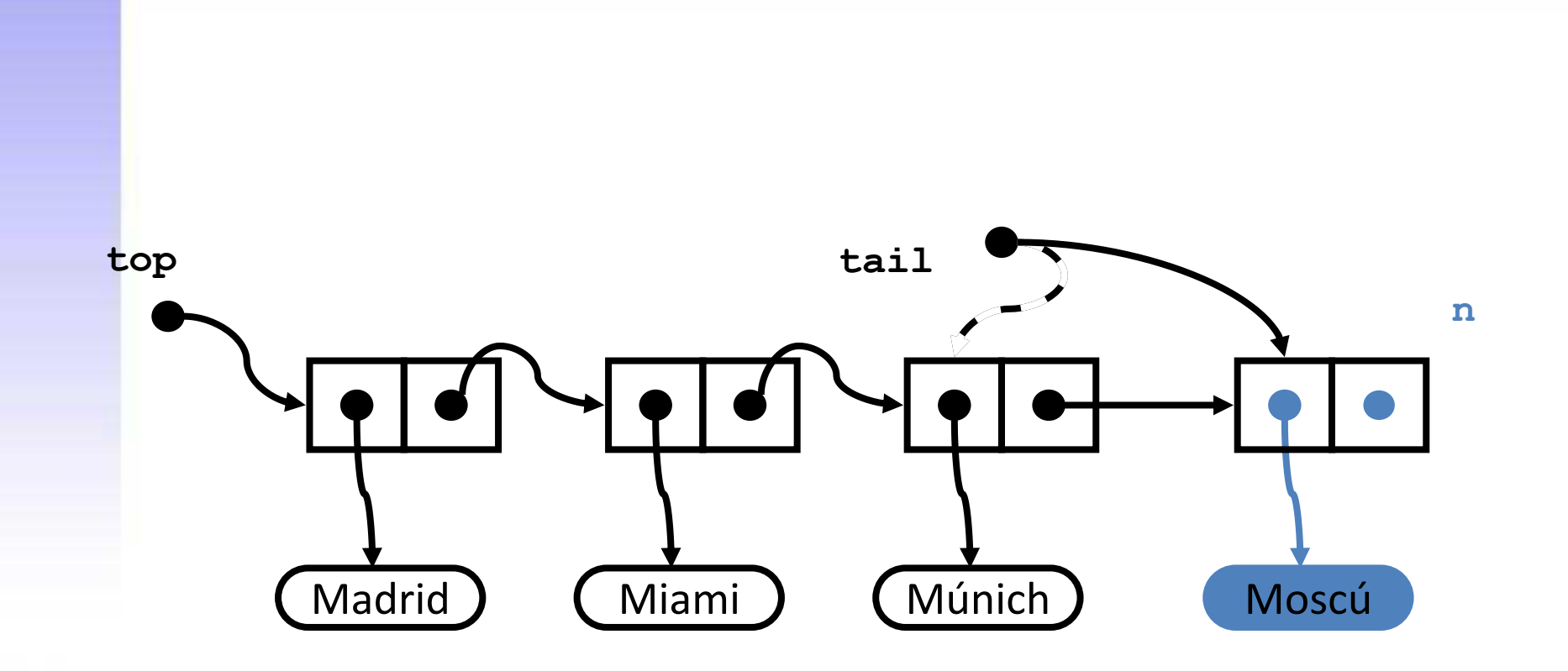

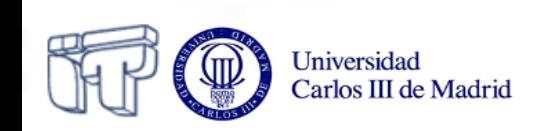

#### **LinkedQueue (II)**

```
…
    public void enqueue (E info){
       Node<E> n = new Node<E>(info, null); if (isEmpty()){
             top = n;
         } else{
             tail.setNext(n);
 } 
         tail = n;
         size++;
 }
                                               Métodos de la interfaz
                                              Queue a implementar (II)
```
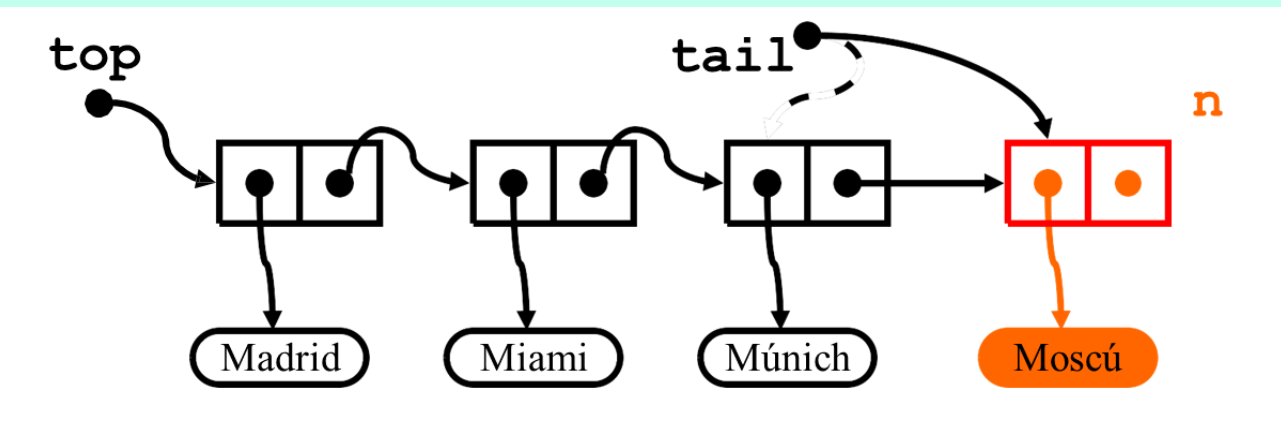

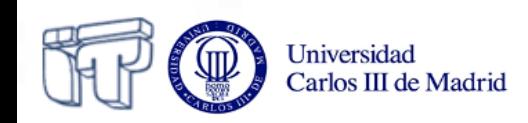

**…**

### Extracción (dequeue)

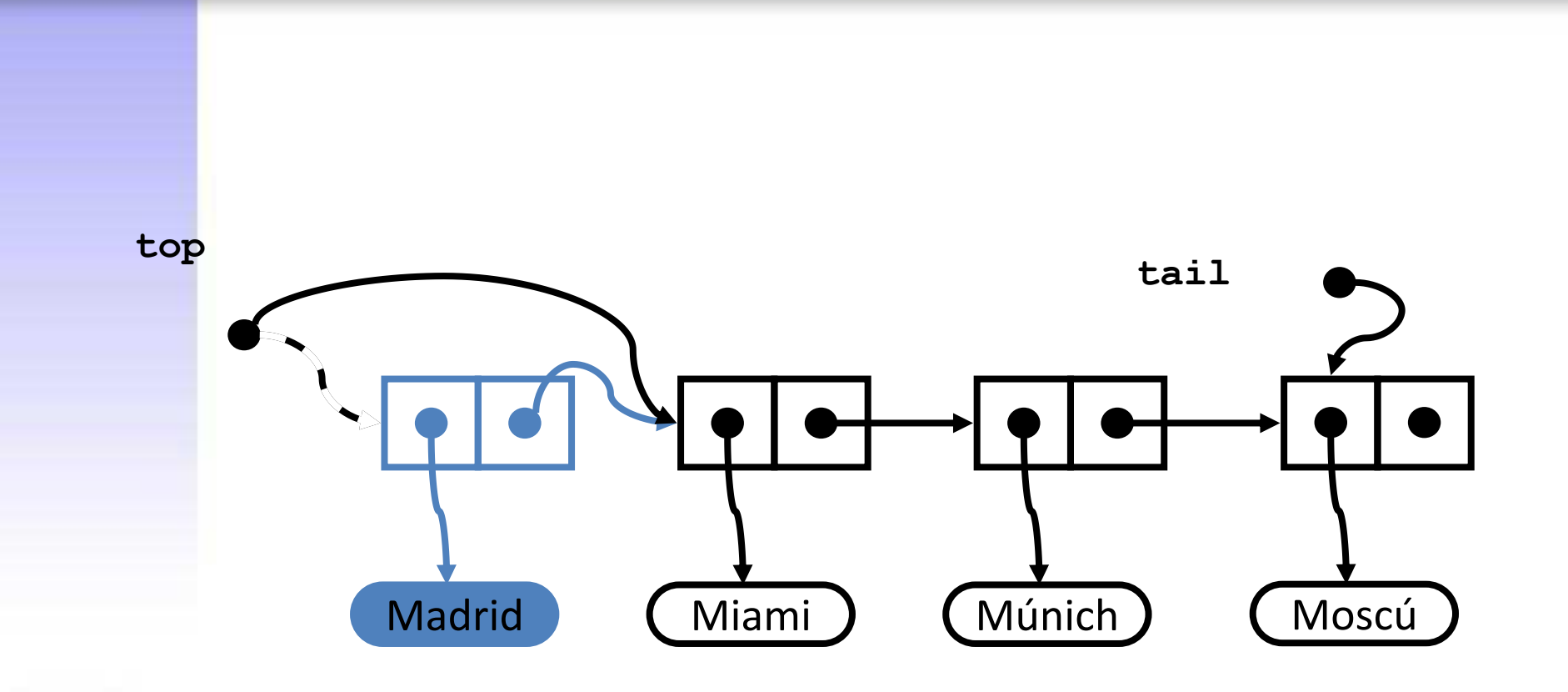

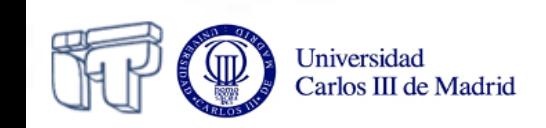

#### **LinkedQueue (III)**

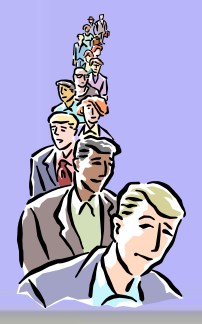

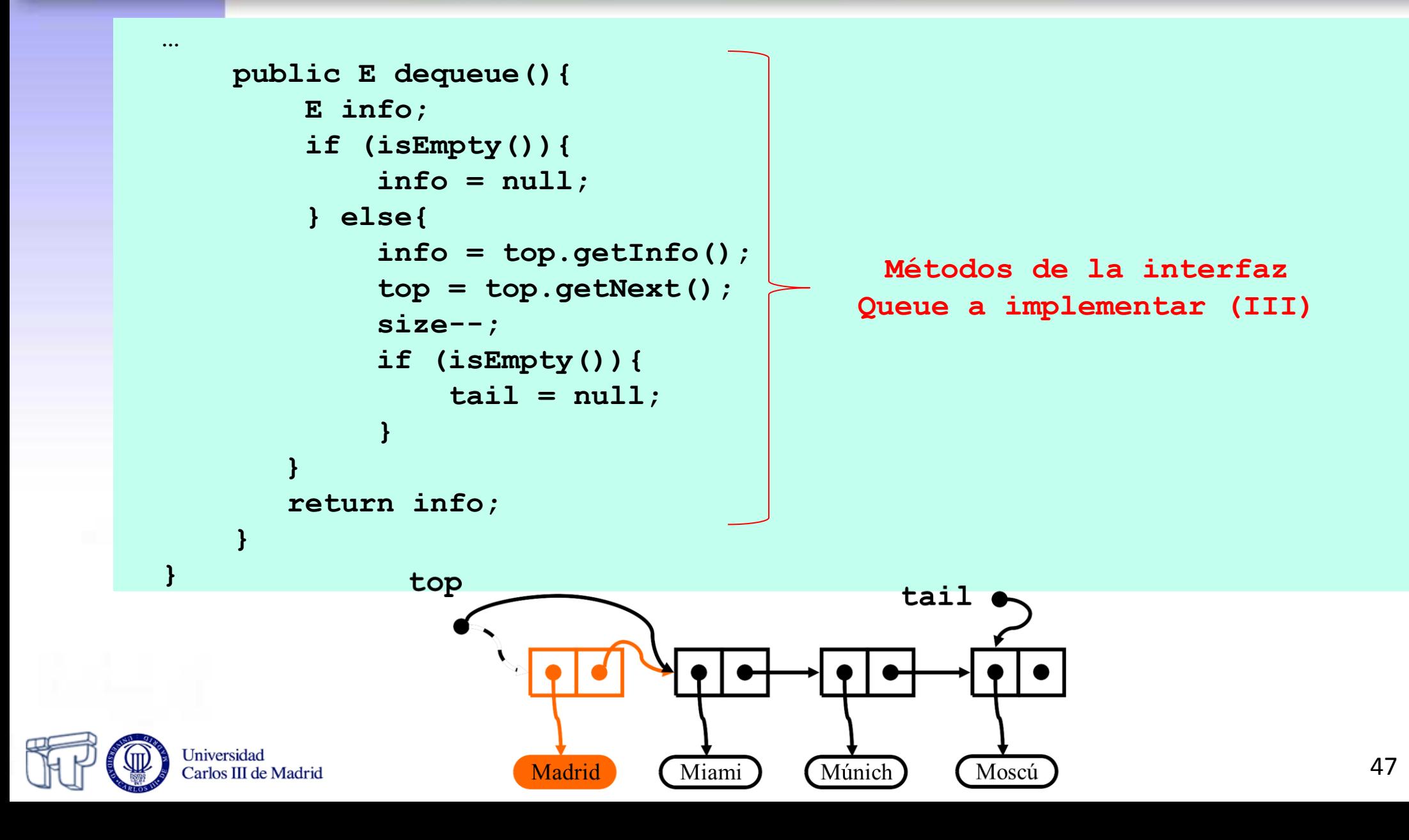

### Actividad

**http://courses.cs.vt.edu/csonline/DataStr uctures/Lessons/QueuesImplementationView/ applet.html**

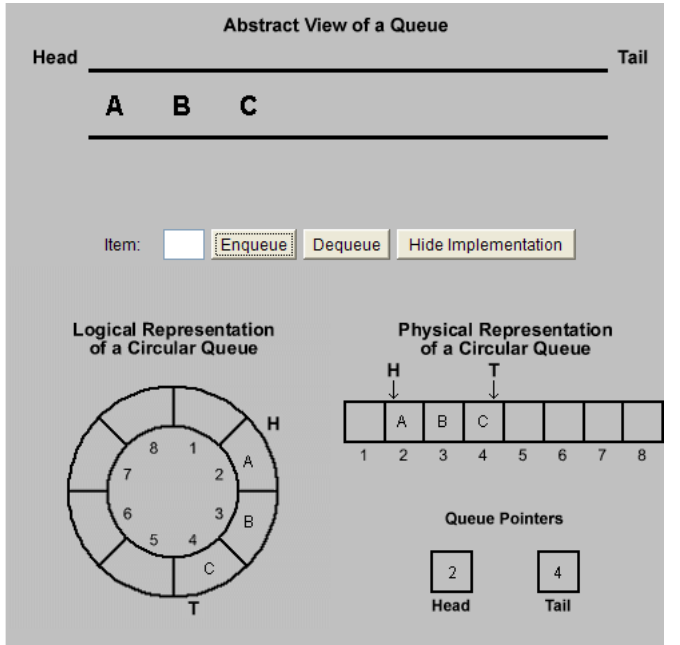

**DepthBreadth.java** en **http://www.faqs.org/docs/javap/c11/s3.html** 

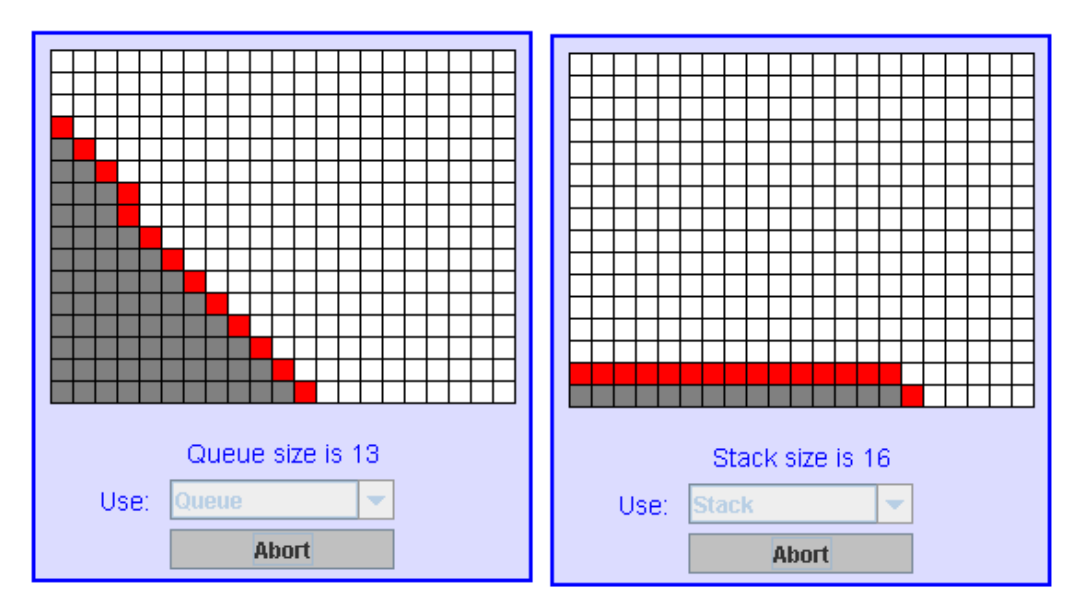

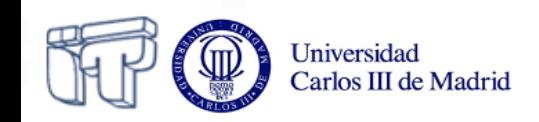

## Colas dobles (deques)

- Estructura de datos lineal
	- o *Deque (double-ended queue)*
- Inserción y extracción por cualquiera de los extremos

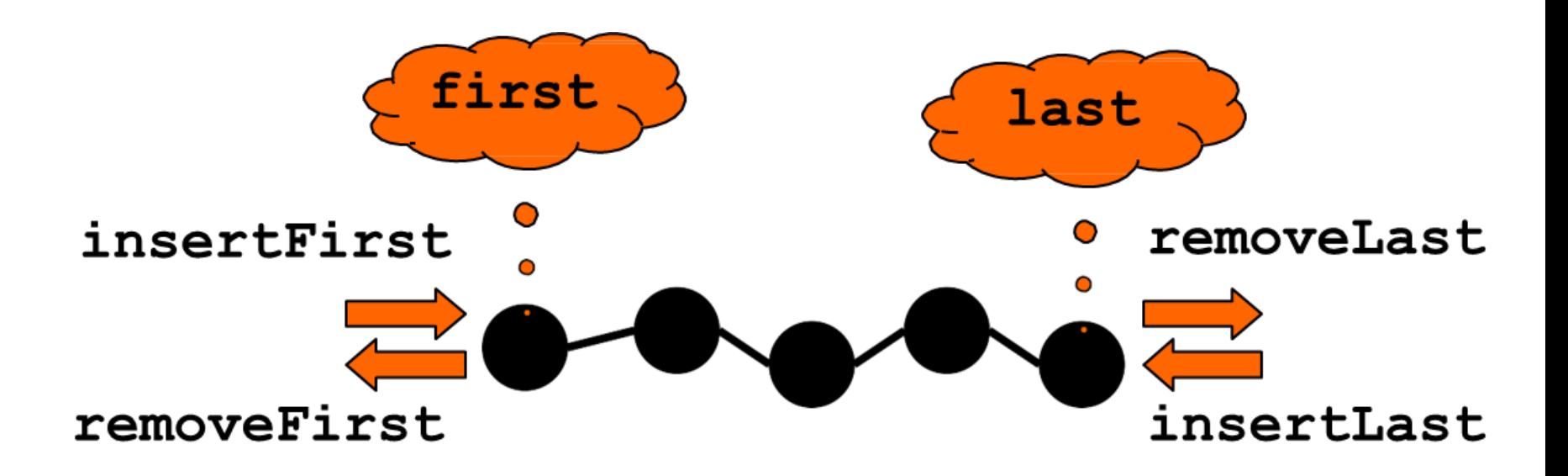

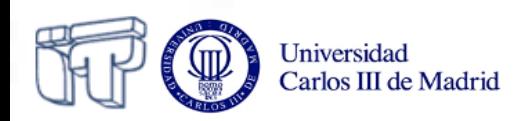

#### **Interfaz para colas dobles**

```
public interface Deque<E> {
     public boolean isEmpty();
     public int size();
     public E first();
     public E last();
     public void insertFirst(E info);
     public void insertLast(E info);
     public E removeFirst();
     public E removeLast();
```
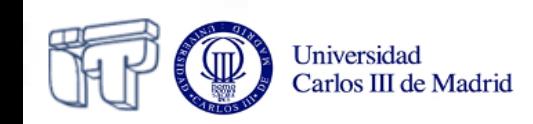

**}**

### **Interfaz para colas dobles**

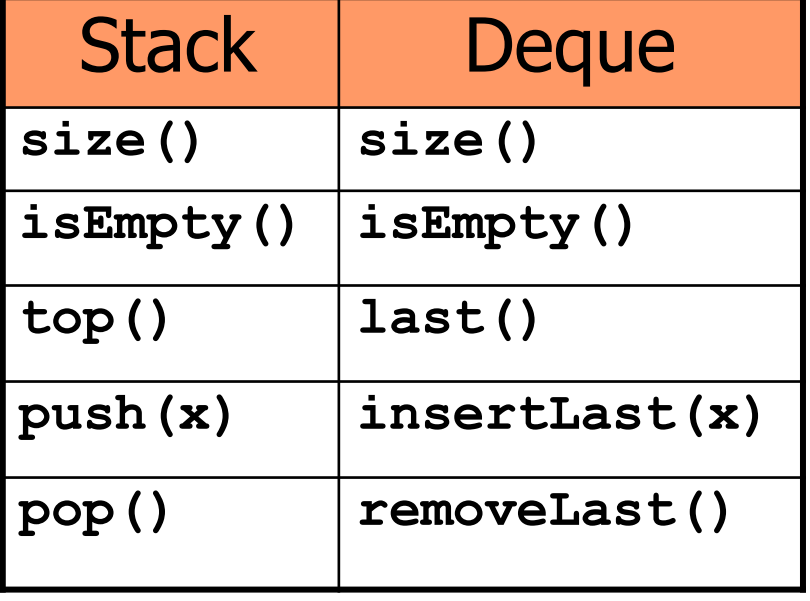

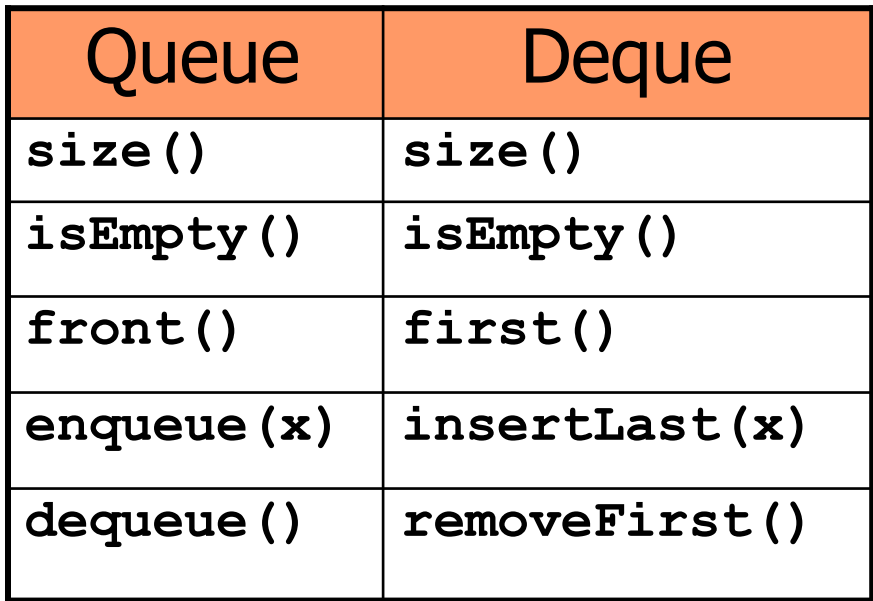

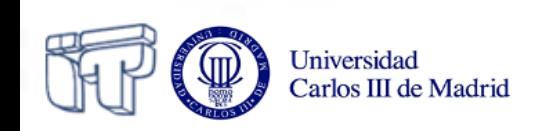

### **Implementación de colas dobles**

- Las listas enlazadas no son apropiadas porque **removeLast** necesita recorrer la lista completa para obtener la referencia del penúltimo
- Solución: **listas doblemente enlazadas**

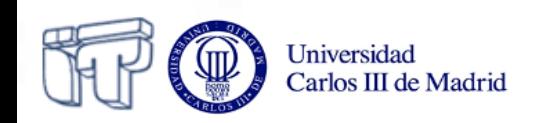

#### **Listas doblemente enlazadas**

- Listas enlazadas en que cada nodo, además de almacenar el dato y la referencia del siguiente nodo, almacena también la referencia del nodo anterior
	- o Permiten recorrer la lista en ambos sentidos
	- o Reducen el coste de extracción del último nodo

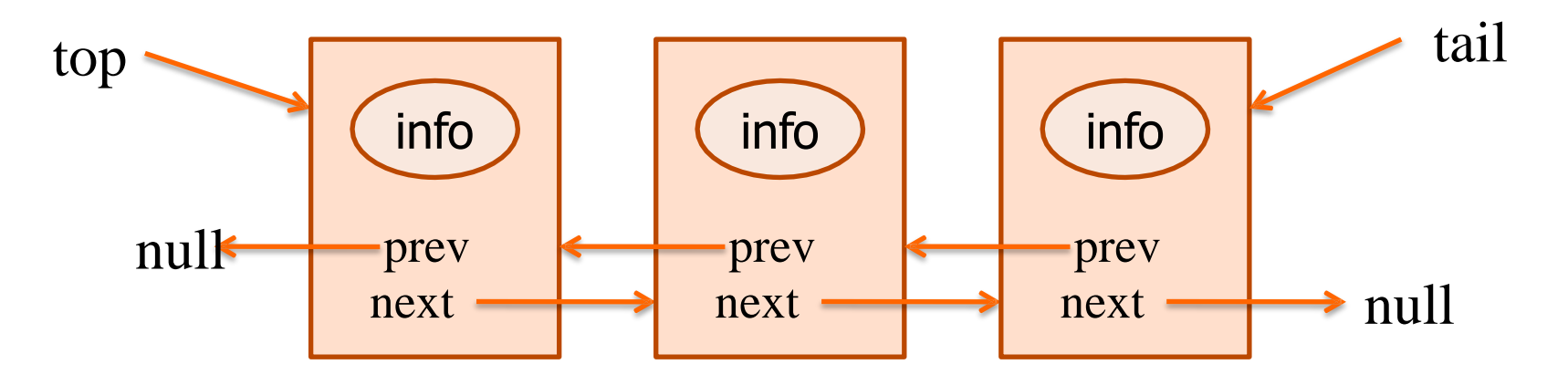

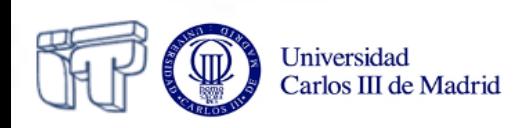

#### **La clase DLNode**

```
public class DLNode<E> {
     private E info;
     private DLNode<E> prev;
     private DLNode<E> next;
```

```
 public DLNode() {…}
 public DLNode(E info) {…}
 public DLNode(E info, DLNode<E> prev, DLNode<E> next){…}
```

```
 public DLNode<E> getNext(){…}
 public void setNext(DLNode<E> next){…}
 public DLNode<E> getPrev(){…} 
 public void setPrev(DLNode<E> prev){…}
 public E getInfo(){…}
 public void setInfo(E info){…}
```
**}**

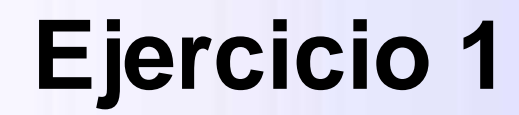

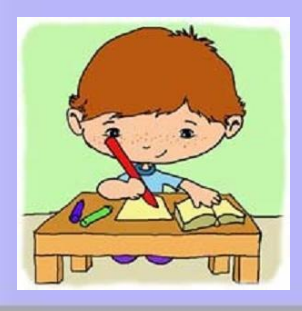

• Completa el código de la clase **DLNode**. Incluye tres constructores: uno que no recibe información para inicializar ningún atributo; otro que permite inicializar el atributo **info**, y otro que permite inicializar los tres atributos

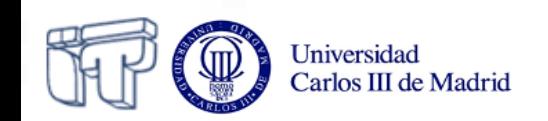

#### **Listas doblemente enlazadas**

- La implementación de colas dobles basada en listas enlazadas se complica debido a la necesidad de comprobar siempre que existen los nodos anterior y posterior
- **Simplificación:** Crear dos nodos especiales, sin datos, de tal forma que uno esté siempre al principio y el otro siempre al final:
	- o Una lista vacía sólo contiene estos dos nodos.
	- o Está garantizado en cualquier operación de inserción o extracción que siempre existen el nodo anterior y siguiente.

Las referencias  $top y tail no$  cambian nunca de valor. top

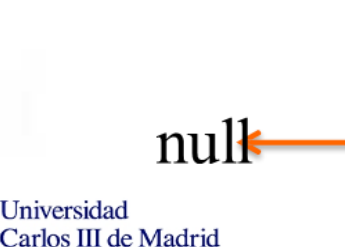

null

nul 56

tail

nul

### **La clase cola doble (DLDeque) con listas doblemente enlazadas**

```
public class DLDeque<E> implements Deque<E>{
     private DLNode<E> top;
     private DLNode<E> tail;
     private int size;
                                           Atributos
```

```
 public DLDeque(){
     top = new DLNode<E>();
     tail = new DLNode<E>();
     tail.setPrev(top);
     top.setNext(tail);
     size = 0;
                                        Constructor
```
**…**

 **}**

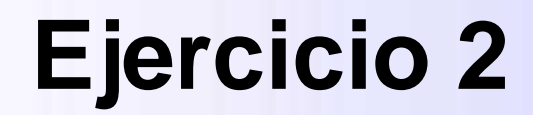

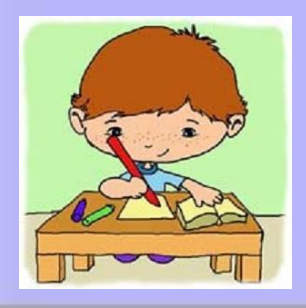

- Implementa los siguientes métodos de la clase **DLDeque**:
	- o **boolean isEmpty()**
	- o **int size()**
	- o **E first()**
	- o **E last()**

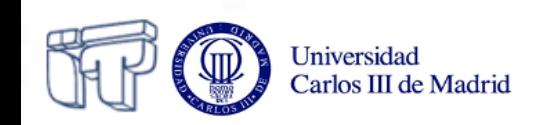

#### **La clase cola doble (DLDeque) con listas doblemente enlazadas: Inserción por el principio**

```
public void insertFirst(E info) {
    DLNode<E> second = top.getNext();
    DLNode<E> first = new DLNode<E>(info, top, second);
    second.setPrev(first);
    top.setNext(first);
    size++;
```
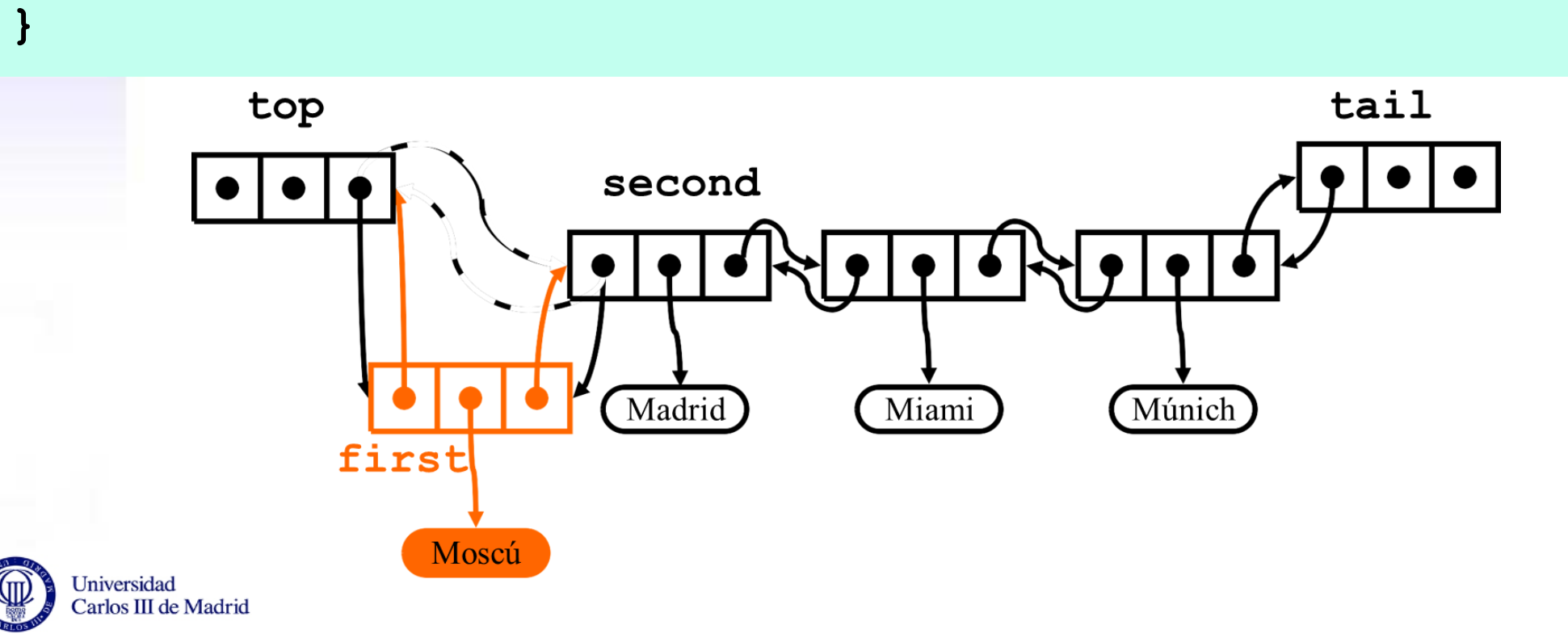

#### **La clase cola doble (DLDeque) con listas doblemente enlazadas: Extracción por el principio**

```
public E removeFirst() {
    E info; 
    if (top.getNext() == tail){
       info = null;
   } else {
        DLNode<E> first = top.getNext();
        info = first.getInfo();
        DLNode<E> second = first.getNext();
        top.setNext(second);
        second.setPrev(top);
        size--;
   }
   return info;
} 
                first
       top<br>
first second<br>
tail
```
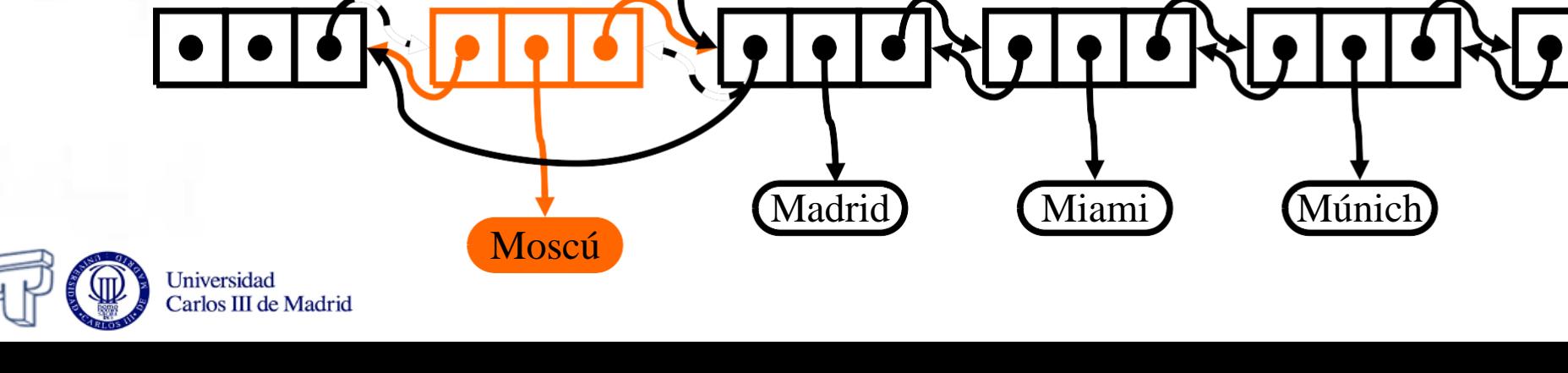

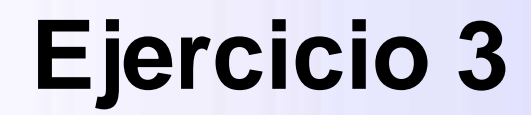

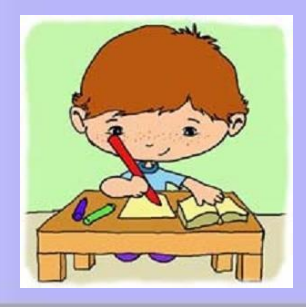

- Implementa los siguientes métodos de la clase **DLDeque**:
	- o **void insertLast (E info)**
- *Para casa:*
	- o *E removeLast()*

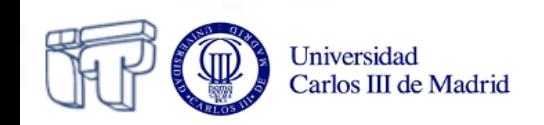

### **Inserción (sin nodos** *dummy***)**

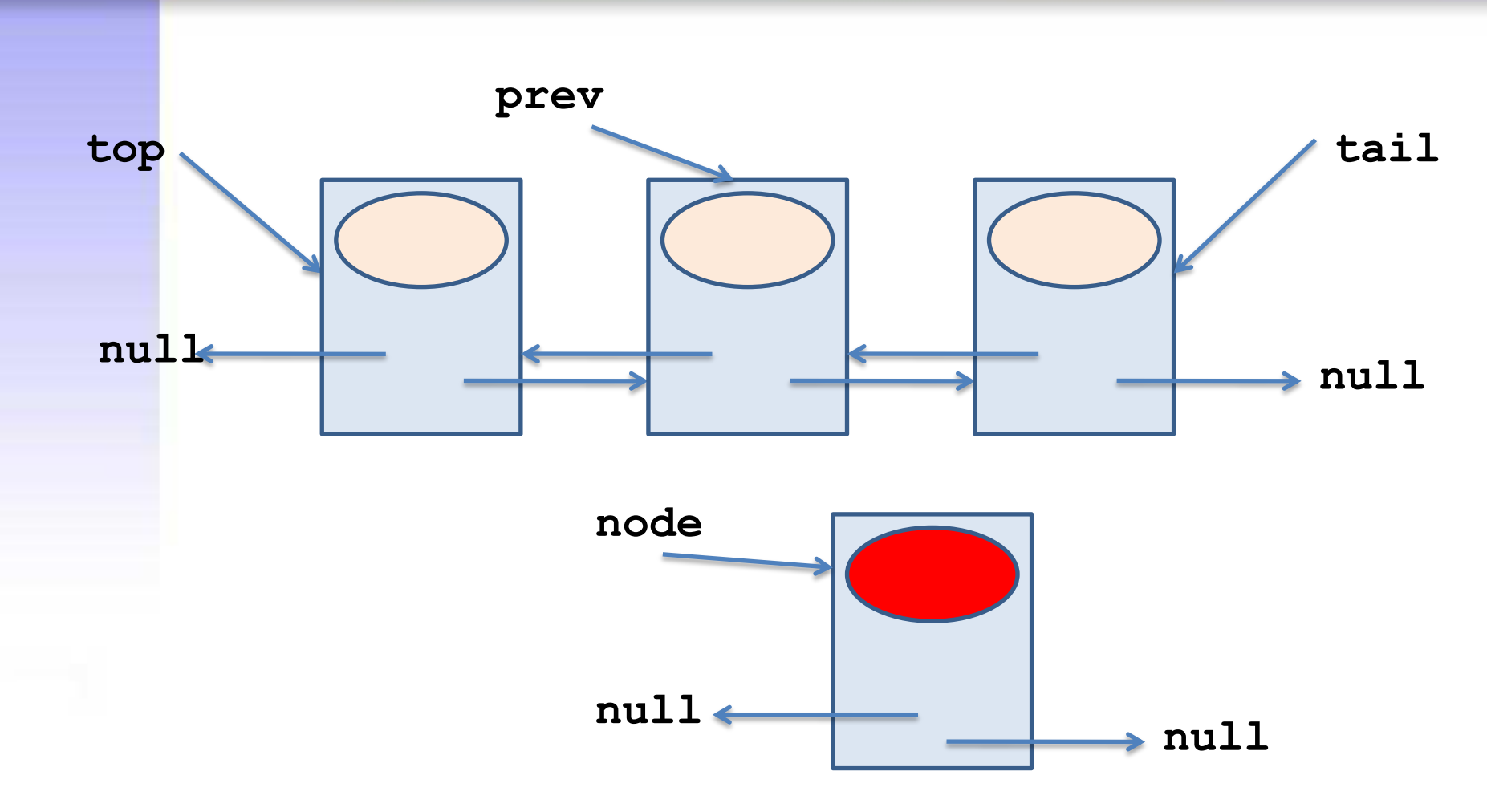

**DLNode<E> node = new DLNode<E>(data);**

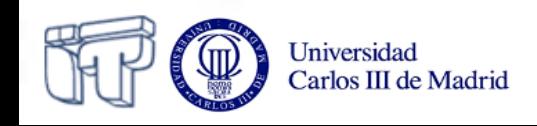

### **Inserción (sin nodos** *dummy***)**

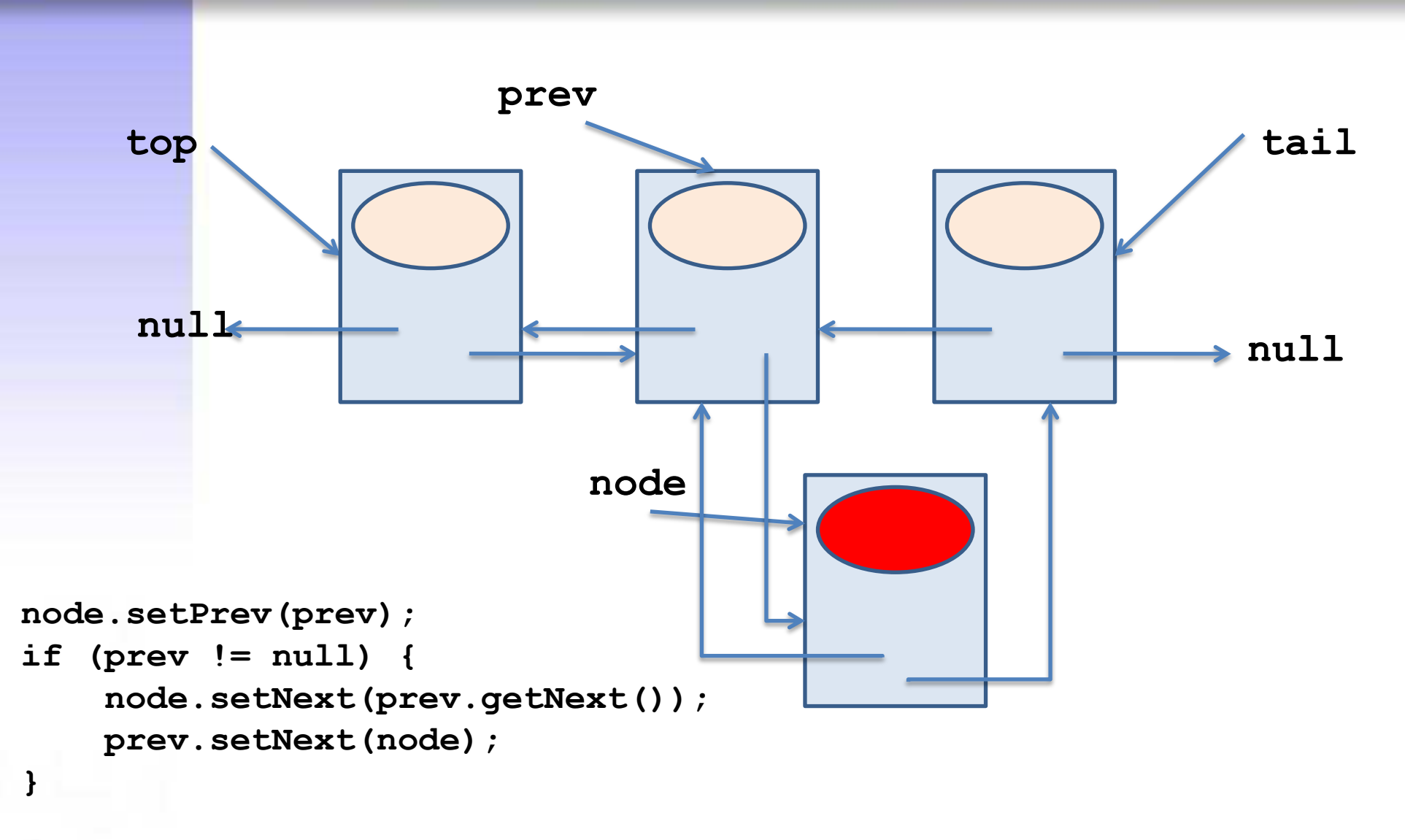

Universidad Carlos III de Madrid

### **Inserción (sin nodos** *dummy***)**

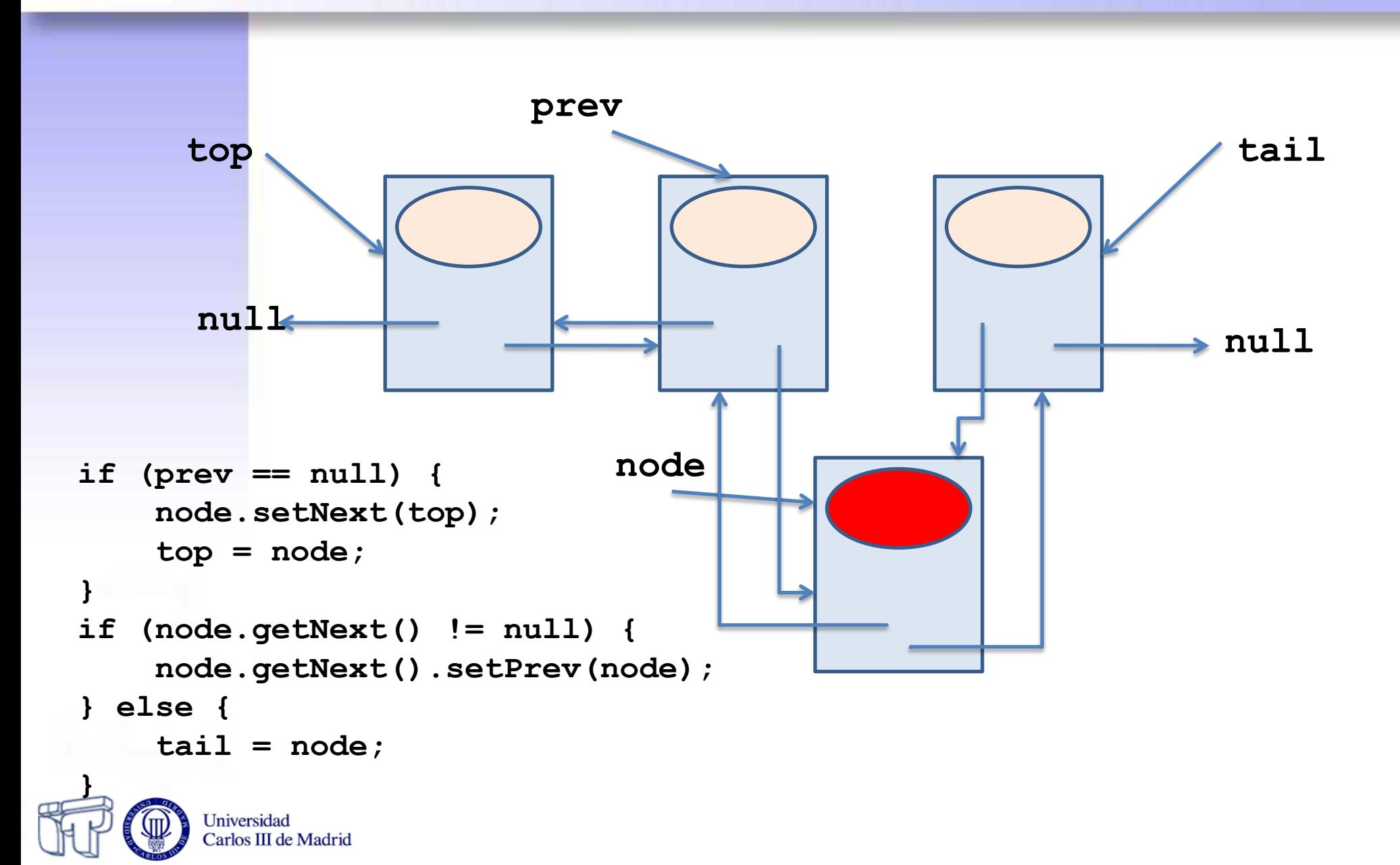